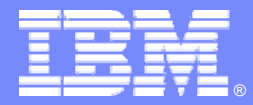

IBM Software Group

### 企业级项目管理解决方案

#### IBM Rational Portfolio Manager

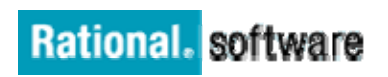

←⊡→

I OI 1

IBM 软件部 程燕宾 chengyb@cn.ibm.com

ON DEMAND BUSINESS

© 2004 IBM Corporation

 $=$  fis

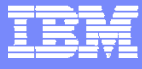

#### 议程

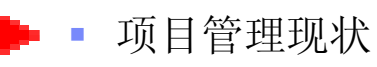

- $\overline{\phantom{a}}$ 国际项目管理理论的发展
- $\mathcal{L}$ Rational Portfolio Manager--PMBOK的唯一完全支持者
- RPM的实现
- $\mathbf{r}$ 成功案例

出力热

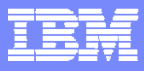

### 企业信息化建设需要项目管理

- 在信息化建设的过程中每年都有几十个甚至是上百个 IT 项目
- 信息部门的职责:
	- 监控众多 IT 项目的进展情况
	- 管理项目之间的依赖关系,保证项目进度

 $=$  12

- 协调不同项目之间的资源 (人员、设备、场地等) 配置
- ▶ 控制 IT 项目投资成本,使 IT 投资更好地为业务发展服务

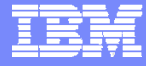

### 项目失败比例仍居高不下

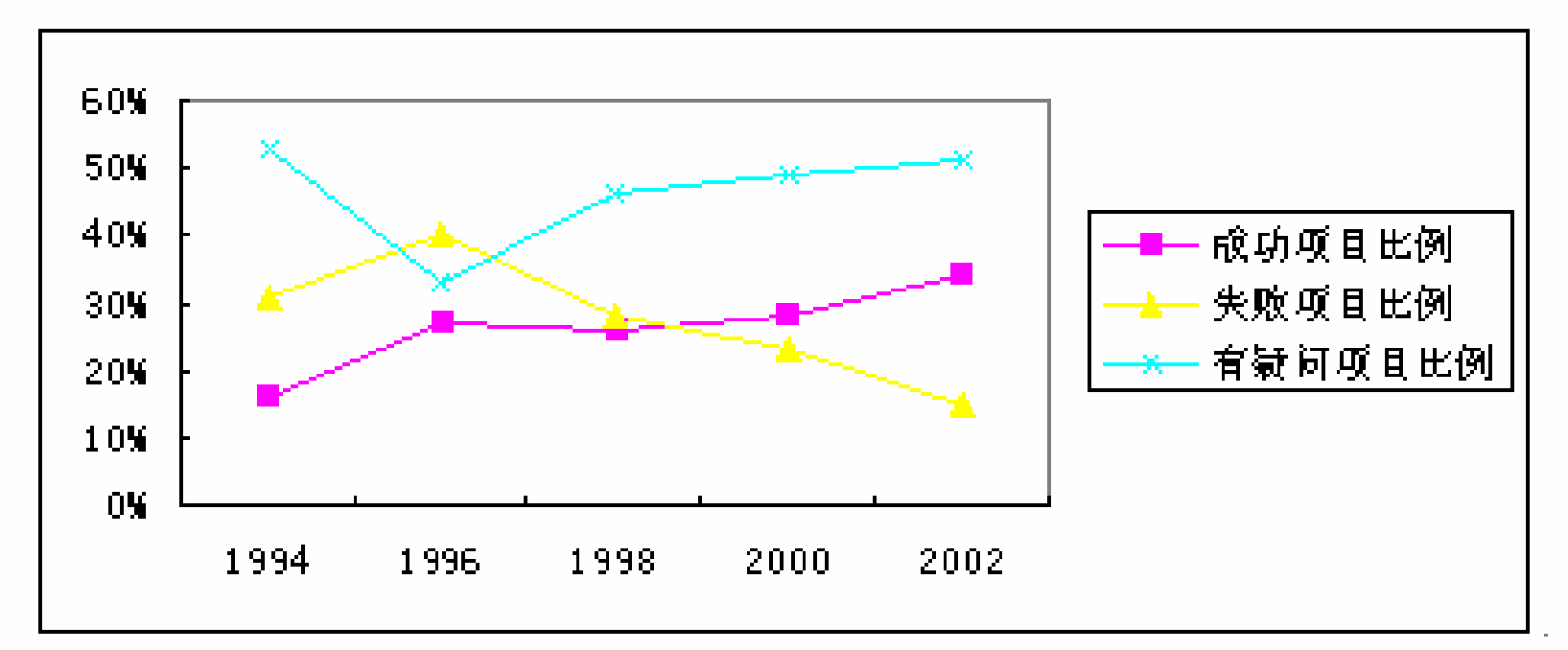

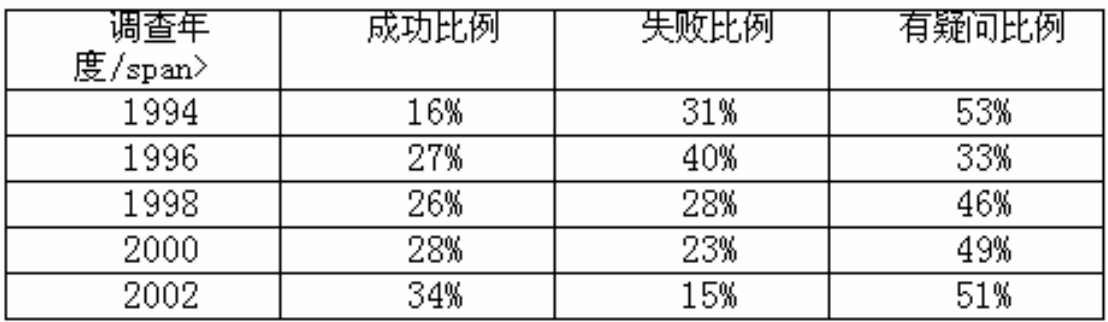

 $=$  114

23

*Standish Group*关于 *IT*项目的调查报告 *13522*个项目的统计报告

居高不下的项目失败率推动人们进行项目管理的研究

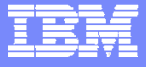

#### IT项目管理的常见问题

- $\mathcal{L}_{\mathcal{A}}$  IT方面的投入没有很好地为业务发展服务
	- ▶ 对IT项目缺乏有效监控
		- 缺乏足够的信息来度量项目状态
		- 没有完善的流程来管理项目
		- 项目的工作流程、团队沟通和数据管理采用了太多不同的工具系统
	- ▶ 同时管理多个项目是一个很大的挑战,难于做出快速有效的决策 缺少一个企业级项目管理流程和系统来支持项目管理决策 由于没有集中管理项目活动和资金投入,无法优化资源配置
- 资源管理效率低下,影响了企业进一步拓展业务的能力
	- 没有有效利用现有的人力资源,并没有把最好的资源用在最需要的地方
	- 一方面是人力资源紧缺,另一方面却是有些员工无事可做
	- 管理者对于员工的能力和技能的了解不够

 $\blacksquare$   $\blacksquare$ 

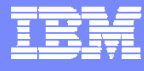

## 企业级项目管理中的常见问题

は対戦●三盤

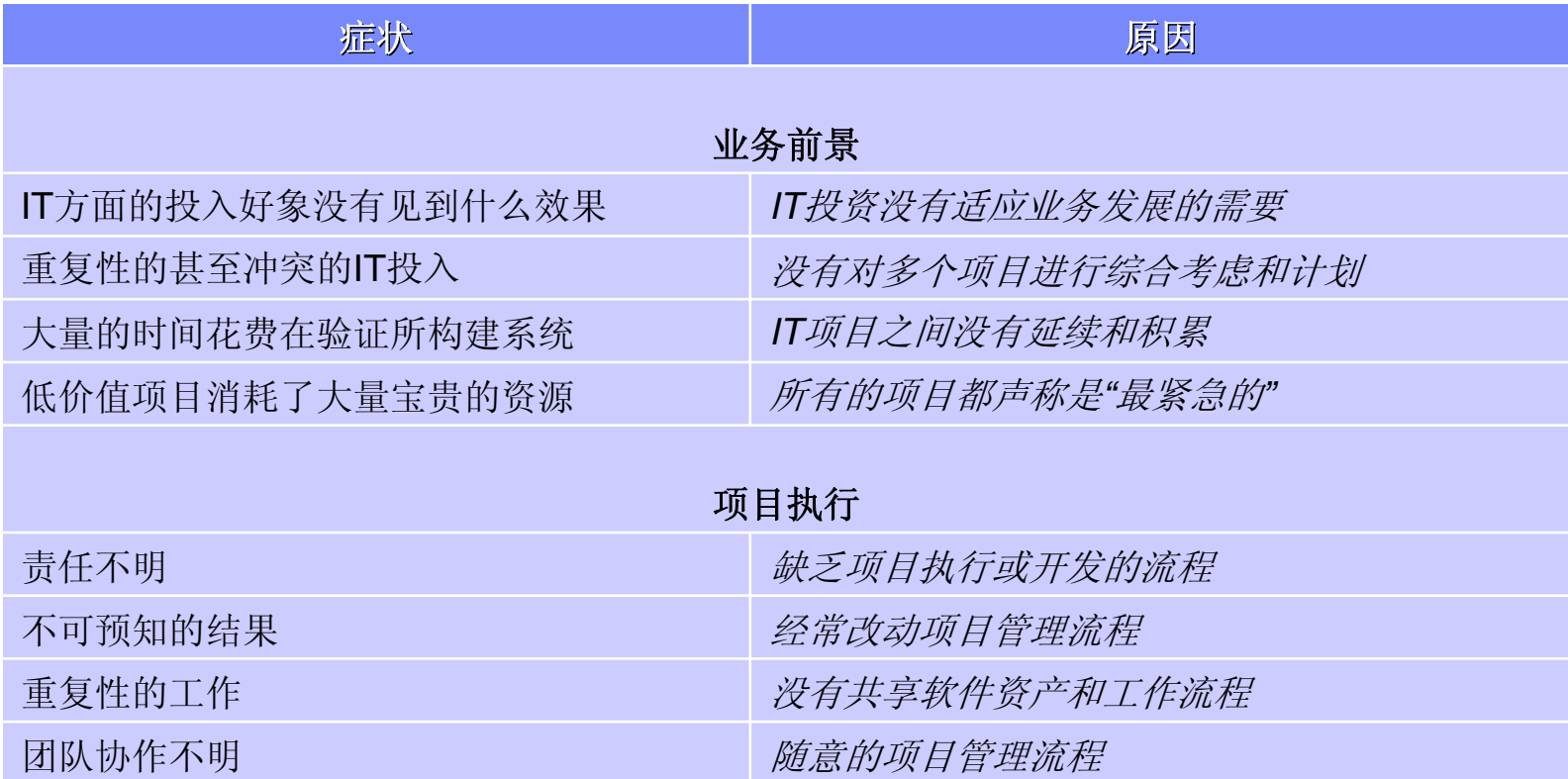

 $=$  fis

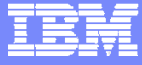

#### 议程

- $\mathbf{r}$ 项目管理现状
- 国际项目管理理论的发展
- $\blacksquare$ Rational Portfolio Manager--PMBOK的唯一完全支持者
- RPM的实现
- 成功案例

出力林

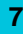

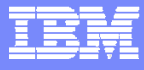

## 项目管理的发展

- 传统项目管理
	- ▶ 上个世纪40-70年代
	- 重点是项目的范围,费用,时间,质量,采购。
- 现代项目管理

 $H<sub>2</sub>$ 

- 20世纪年代到现在
- 强调了人力资源,沟通,风险和整体管理

 $\equiv$  112

▶ 19987年的《项目管理知识体系指南》(PMBOK)成为现代项目管理形成的里 程碑

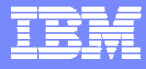

#### 国际项目管理理论

- 美国PMI—项目管理的知识体系
	- **PMBOK**
	- ▶ 1969年,美国项目管理学会 (PMI)成立.全球最大的项目管理组织
	- 九大知识领域
	- PMP考试
	- 目前最流行的项目管理理论
- 欧洲IPMA—项目管理能力基础
	- ▶ ICB(IPMA Competence Baseline)
	- ▶ 42个知识和实践元素,其中核心元素28个,增加元素14个
	- ▶ 1965年,国际项目管理协会IPMA成立,我国在1961年成为其团体会员
	- IPMP

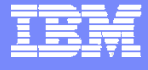

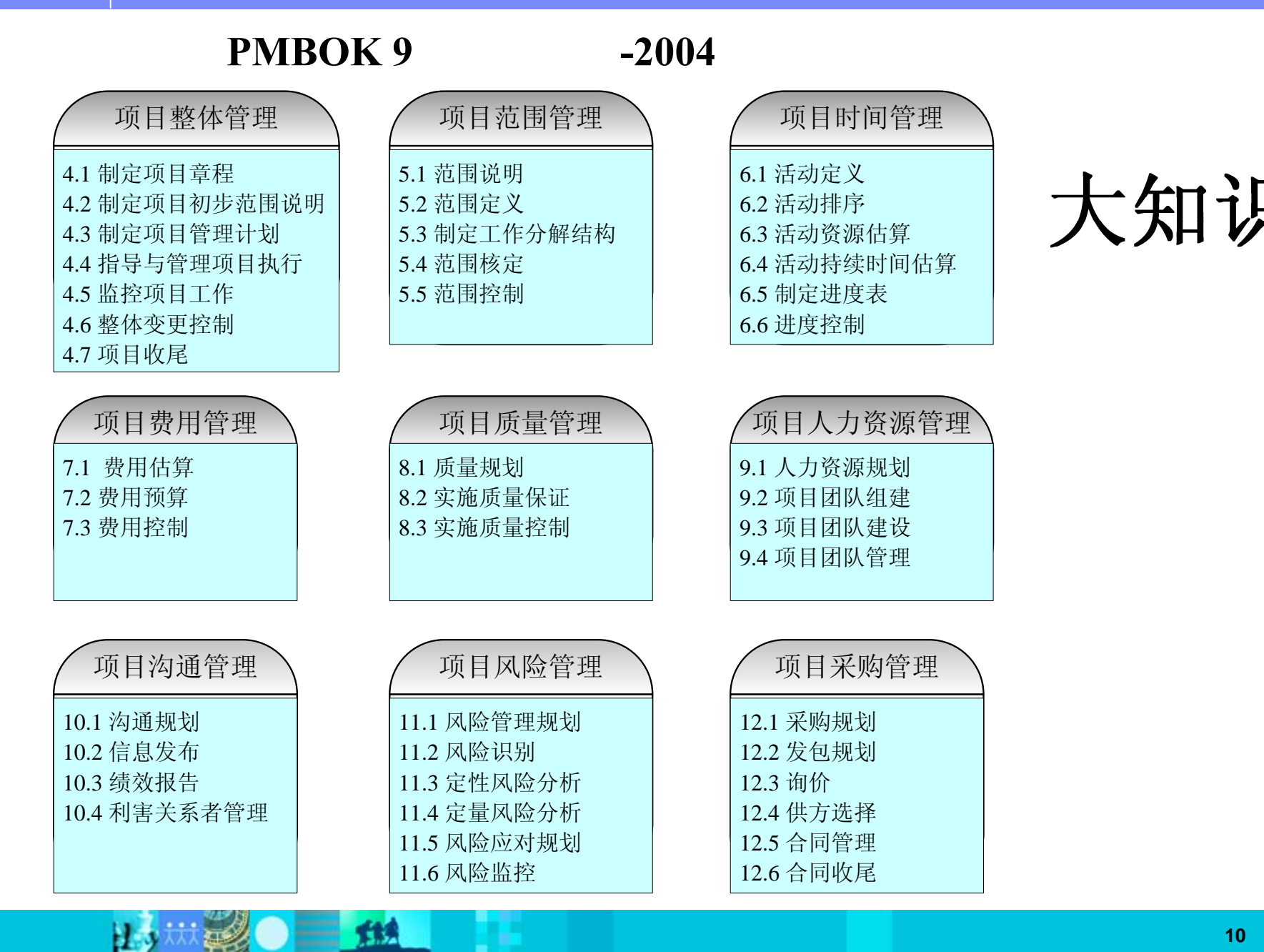

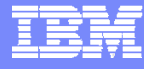

#### 五个过程组和九大知识领域

は対戦●三盤

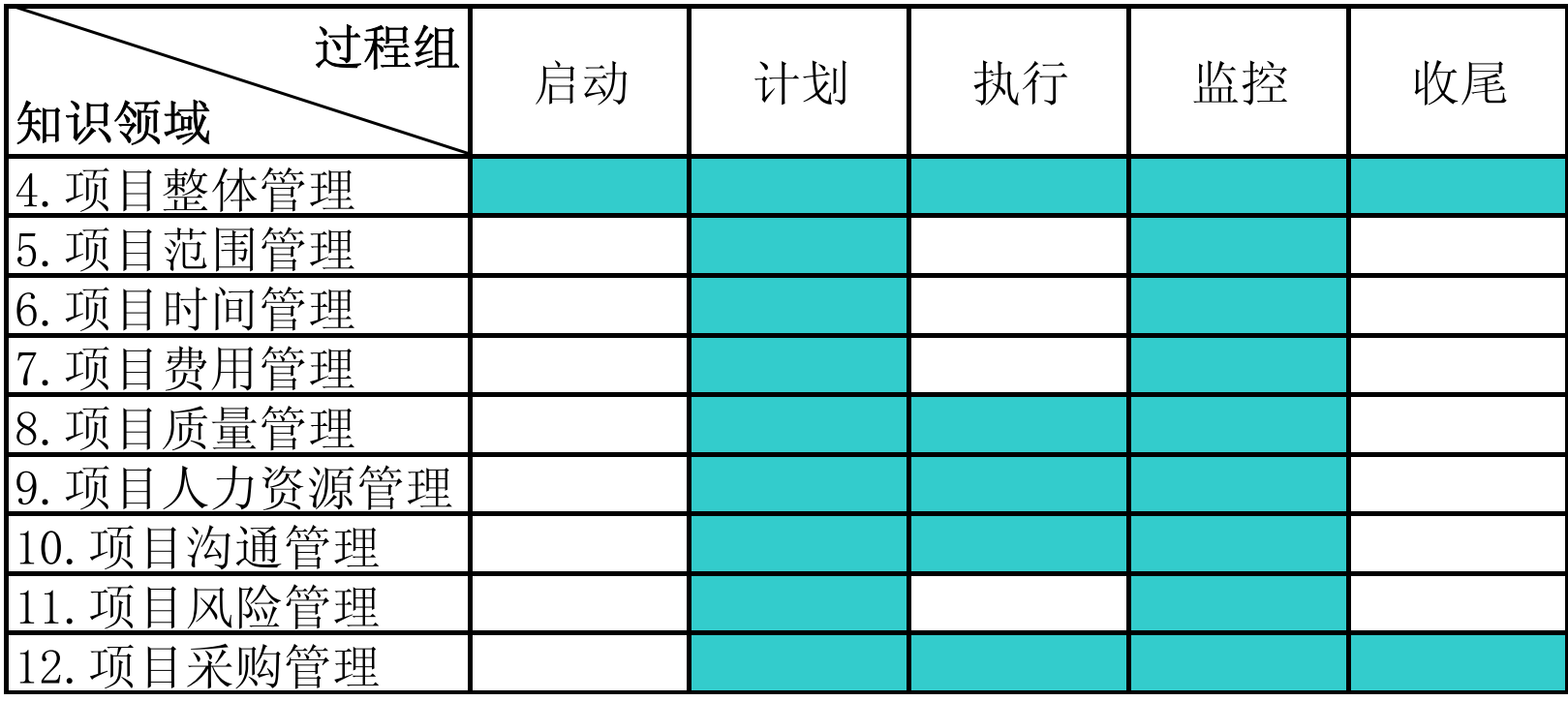

 $=$  fis

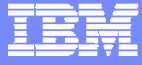

#### 议程

- $\mathbf{r}$ 项目管理现状
- $\mathcal{C}$ 国际项目管理理论的发展

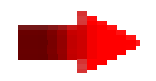

- ×, Rational Portfolio Manager--PMBOK的唯一完全支持者
- RPM的实现
- $\mathbf{r}$ 成功案例

出力地

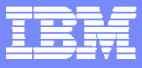

#### IBM Rational Portfolio Manager历史背景回顾

- · 90年代初, Systemcorp公司与PMI合作开发著名的项目和项目组合管理 工具 —— PMOffice ,这是业界第一个全面支持PMI PMBOK的项目管 理工具
- PMOffice不仅支持PMI的方法论,而且还支持ISO 9000、RUP 、IBM WWPMM等标准
- 在1999年, IBM项目管理评估专家组经过6个月慎重的考察与评估, 最 终选择了PMOffice作为其战略的、统一的项目管理工具
- PMOffice溶入了大量IBM的大型项目管理的需求、经验和技术
- 2004年10月,IBM宣布收购 Systemcorp公司,PMOffice集成到了 Rational产品线,并更名为: IBM Rational Portfolio Manager(RPM)

三色

 $H_{\rm A}$ 

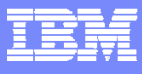

### RPM全面支持PMBOK项目管理知识体系

主要特点: 业界唯一的一个工具、基于一个架构, 支持了PMBOK九大知识 领域和五个过程组的企业级项目管理信息系统;

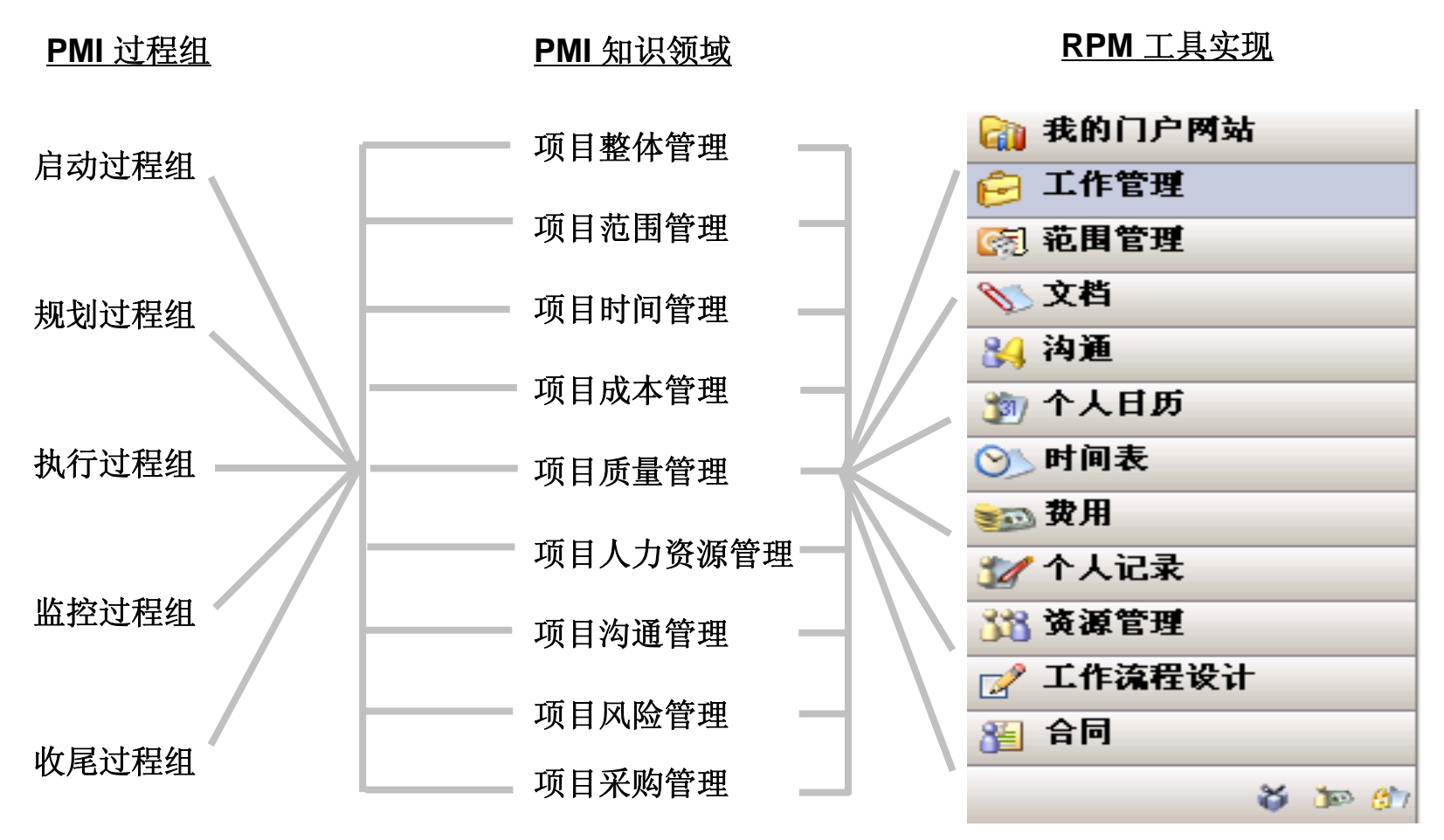

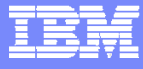

### **RPM**支持完整的项目生命周期管理

出力热裂●三路

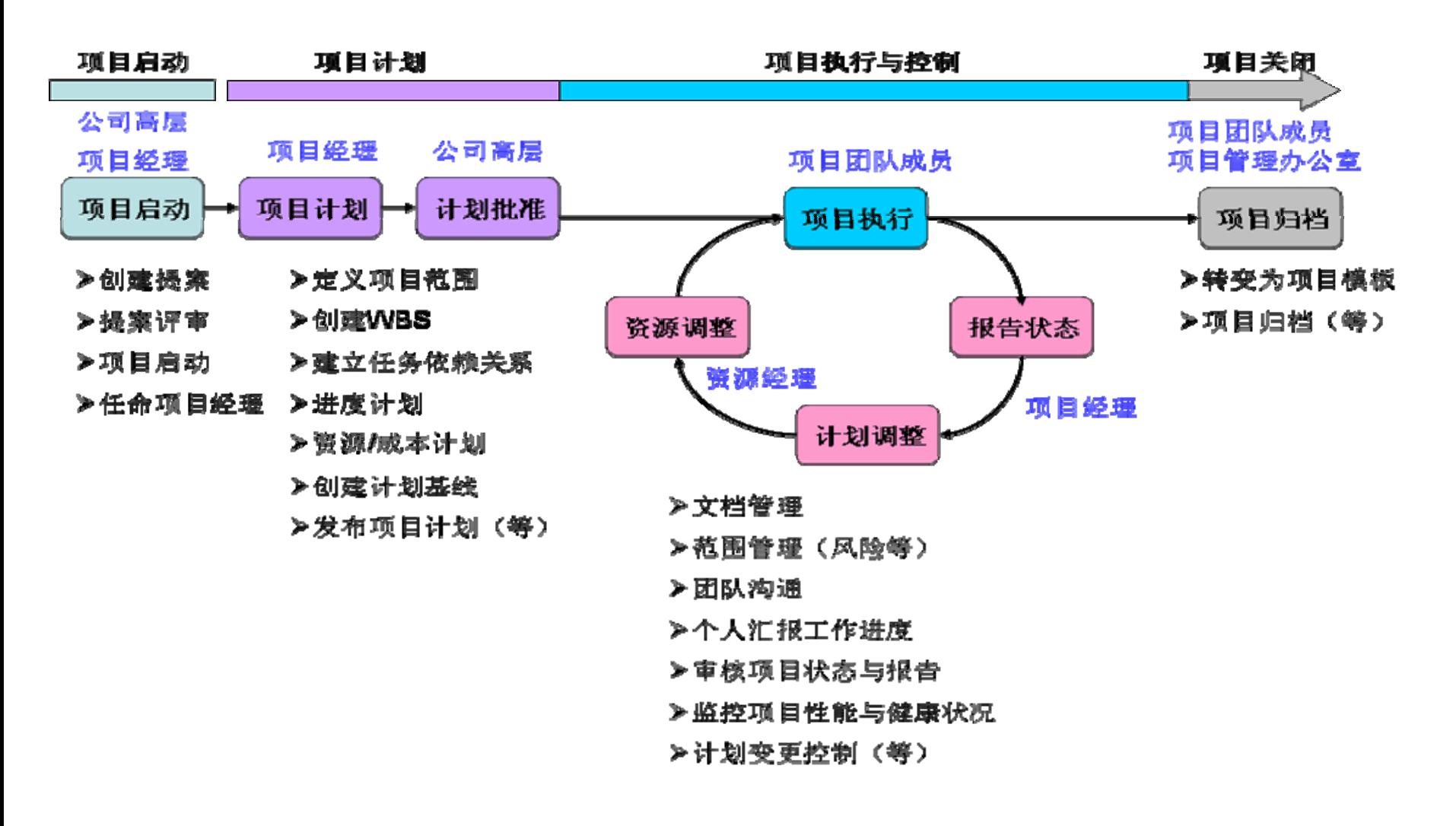

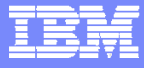

#### IT管理的障碍 太多的方法和工具造成流程和数据的混乱

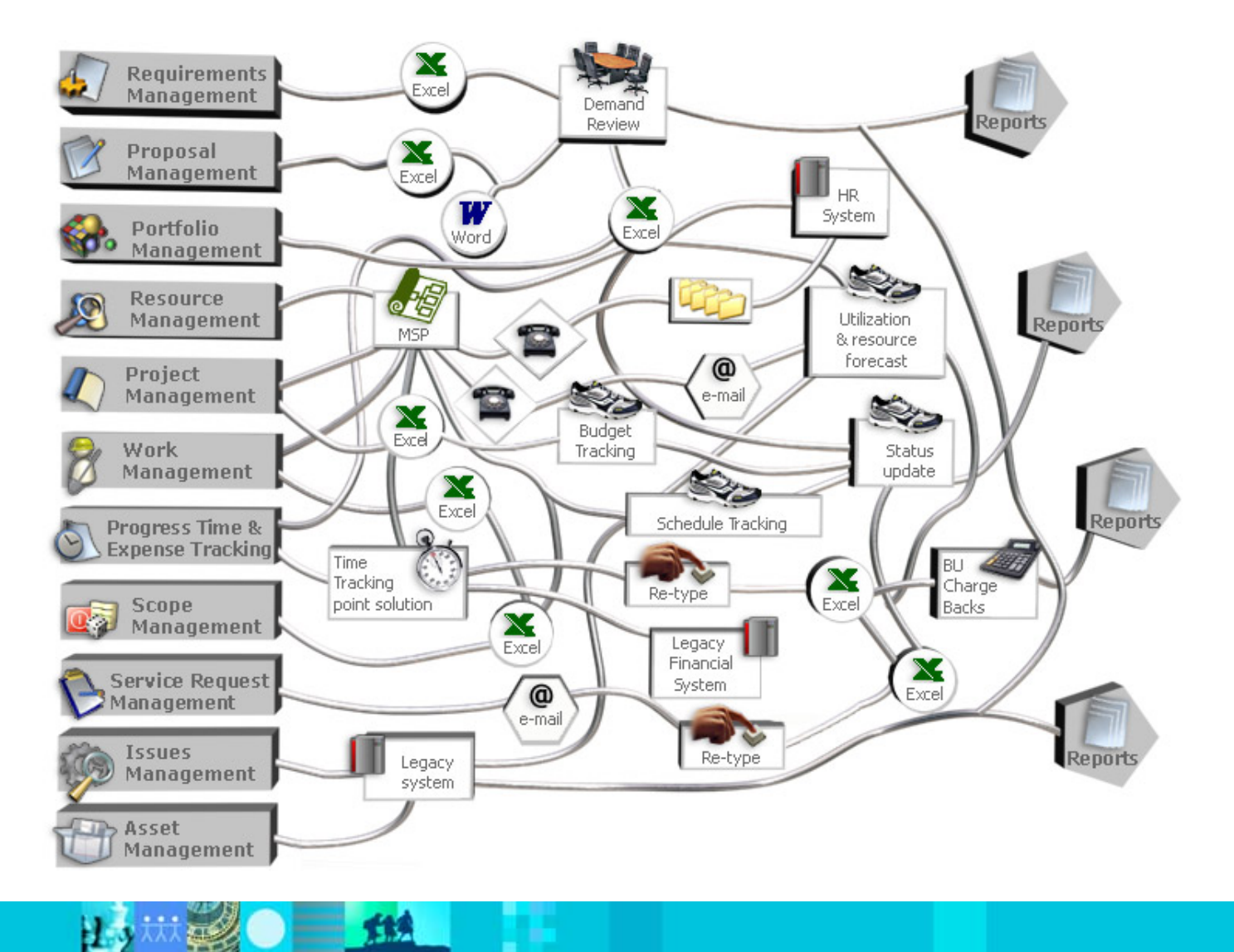

#### r2 Ari,

here are some of the suggested changes to this graphic. The graphics where there are two graphics for one item -- would be ideal to compress to one graphic element per item rrusting, 2004-11-23

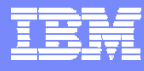

#### IBM Rational Portfolio Manager 把所有的工作整合在一个流程和平台上

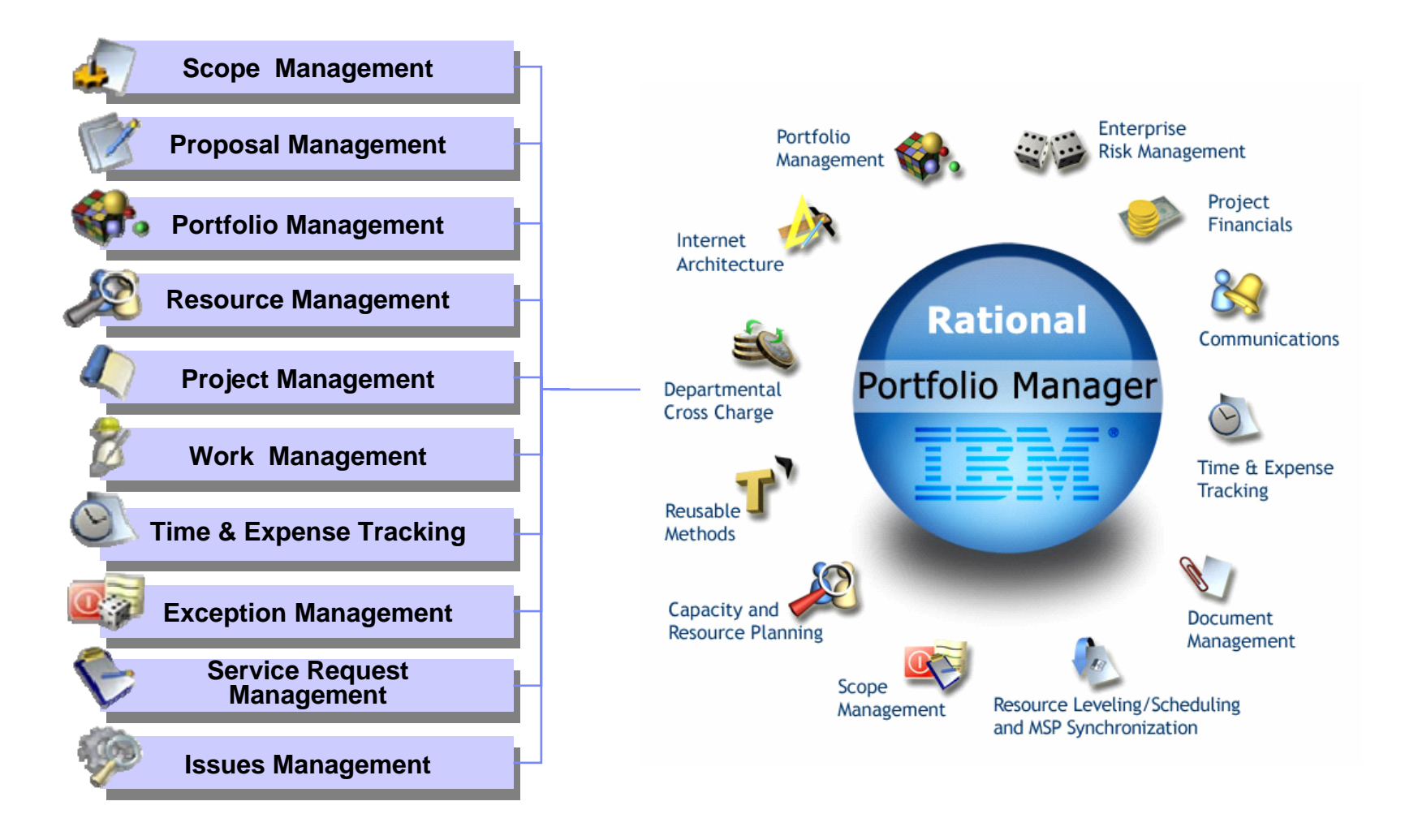

三丝

Hэ

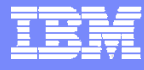

#### IBM Rational Portfolio Manager

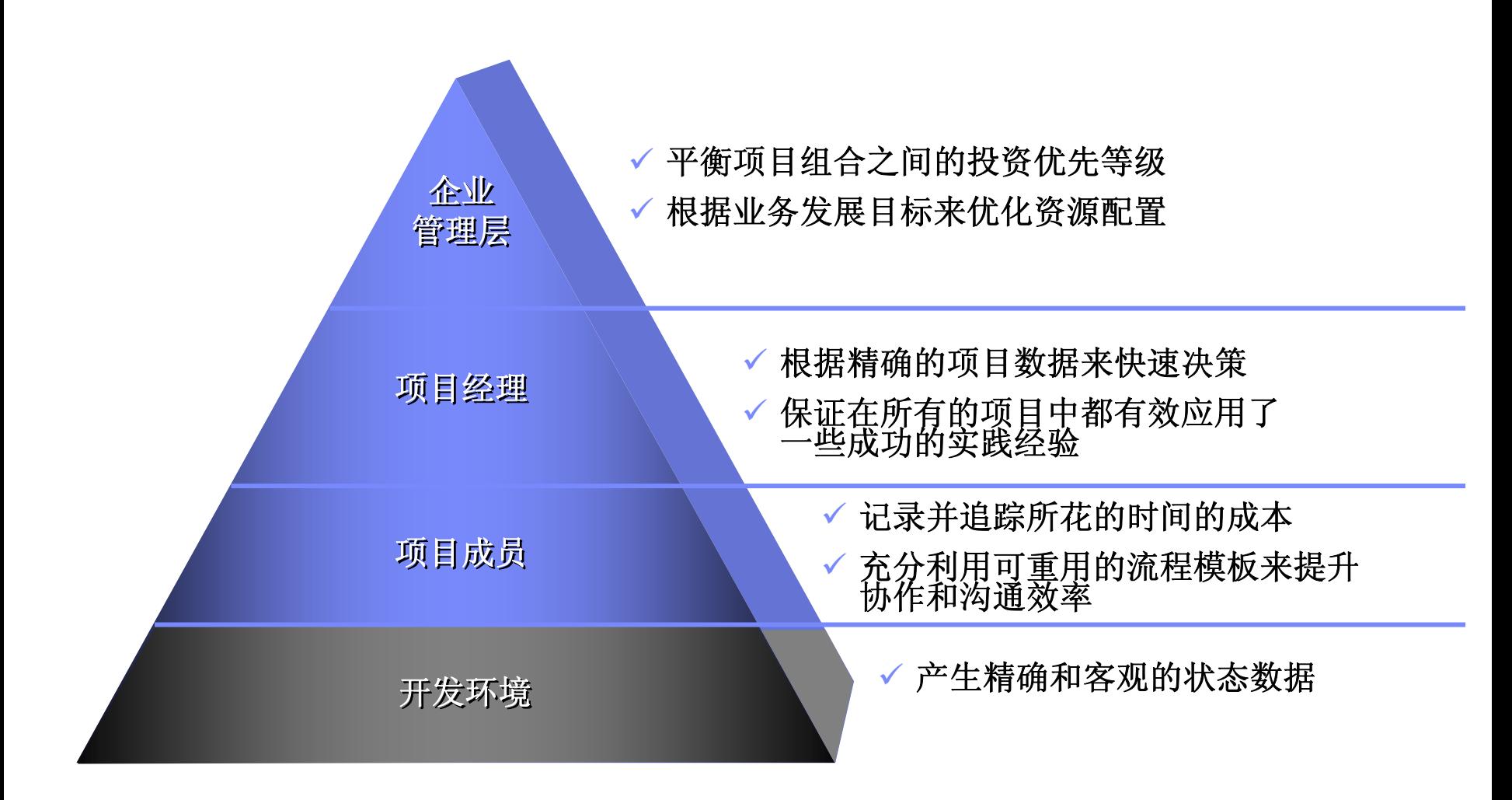

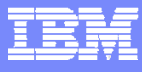

#### 企业级项目管理平台 - Portfolio Manager

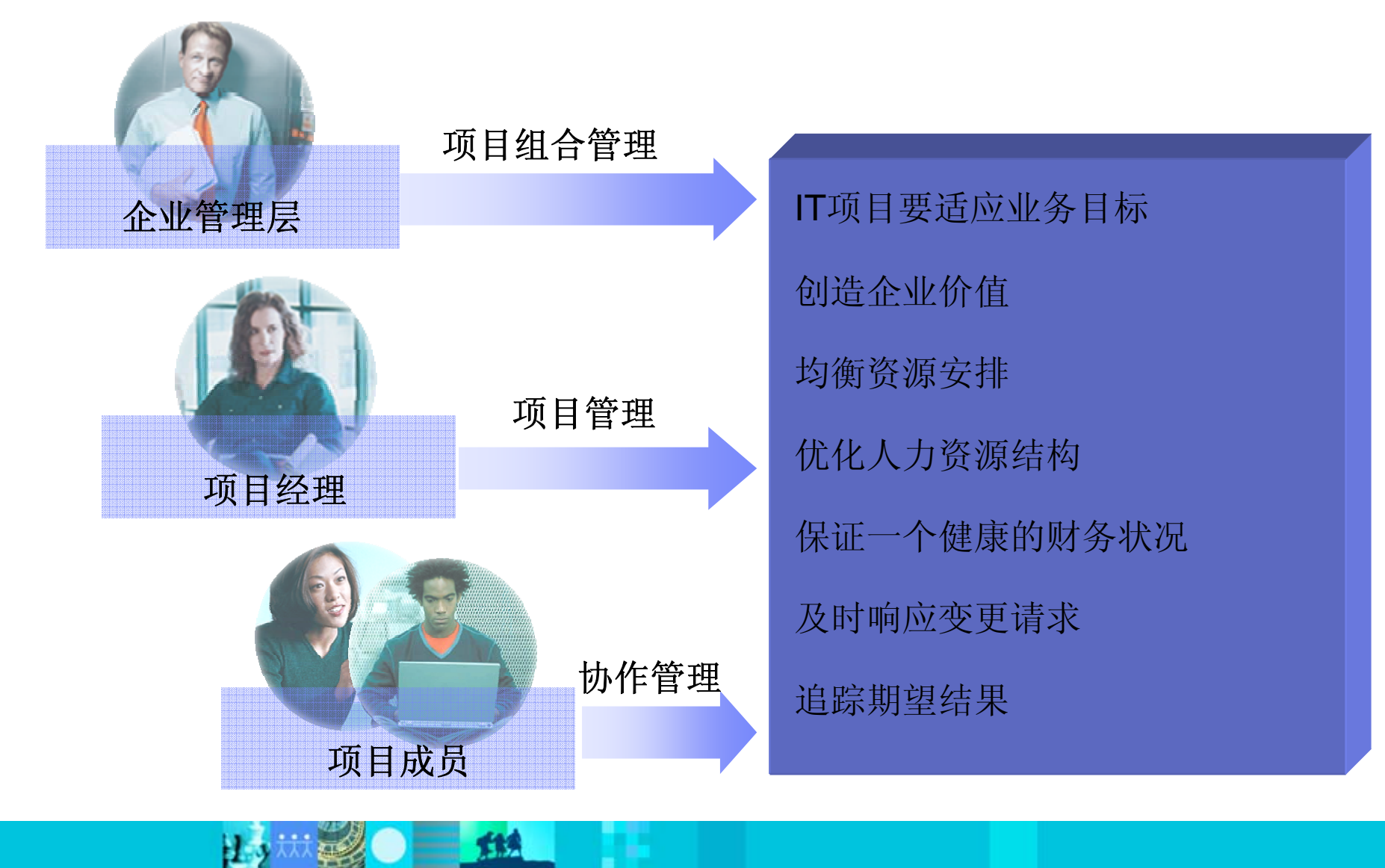

 $=$  fis

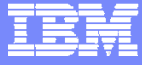

#### 议程

- $\mathbf{r}$ 项目管理现状
- $\mathcal{C}$ 国际项目管理理论的发展
- $\blacksquare$ Rational Portfolio Manager--PMBOK的唯一完全支持者
- RPM的实现
- $\mathcal{C}$ 成功案例

出力林

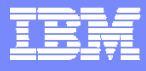

### 企业级项目管理

#### 管理项目组合 **–** 适应业务发展目标

使IT投入适应企业业务发展目标

- 管理范围 **–** 追求业务价值最大化
	- 合理界定项目范围,以最小的代价实现最大的业务价值
- 管理工作 **–** 协调管理项目开发

管理项目的计划、成本、预算、资源、进度

#### 管理资源 **–** 优化人力资源配置

有效利用现有的人力资源,并合理计划将来的资源需求

#### 管理开支 **–** 保证财务健康

管理项目中的各种开支

#### 管理意外事件 **–** 响应需求变更

追踪管理项目中的问题、风险、约束、机会和变更,并及时响应

#### 管理质量 **–** 交付高质量的产品

保证客户的需求没有被忽略,并且并正确地实现

 $\blacksquare$  sta

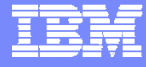

#### **RPM**用户界面简介

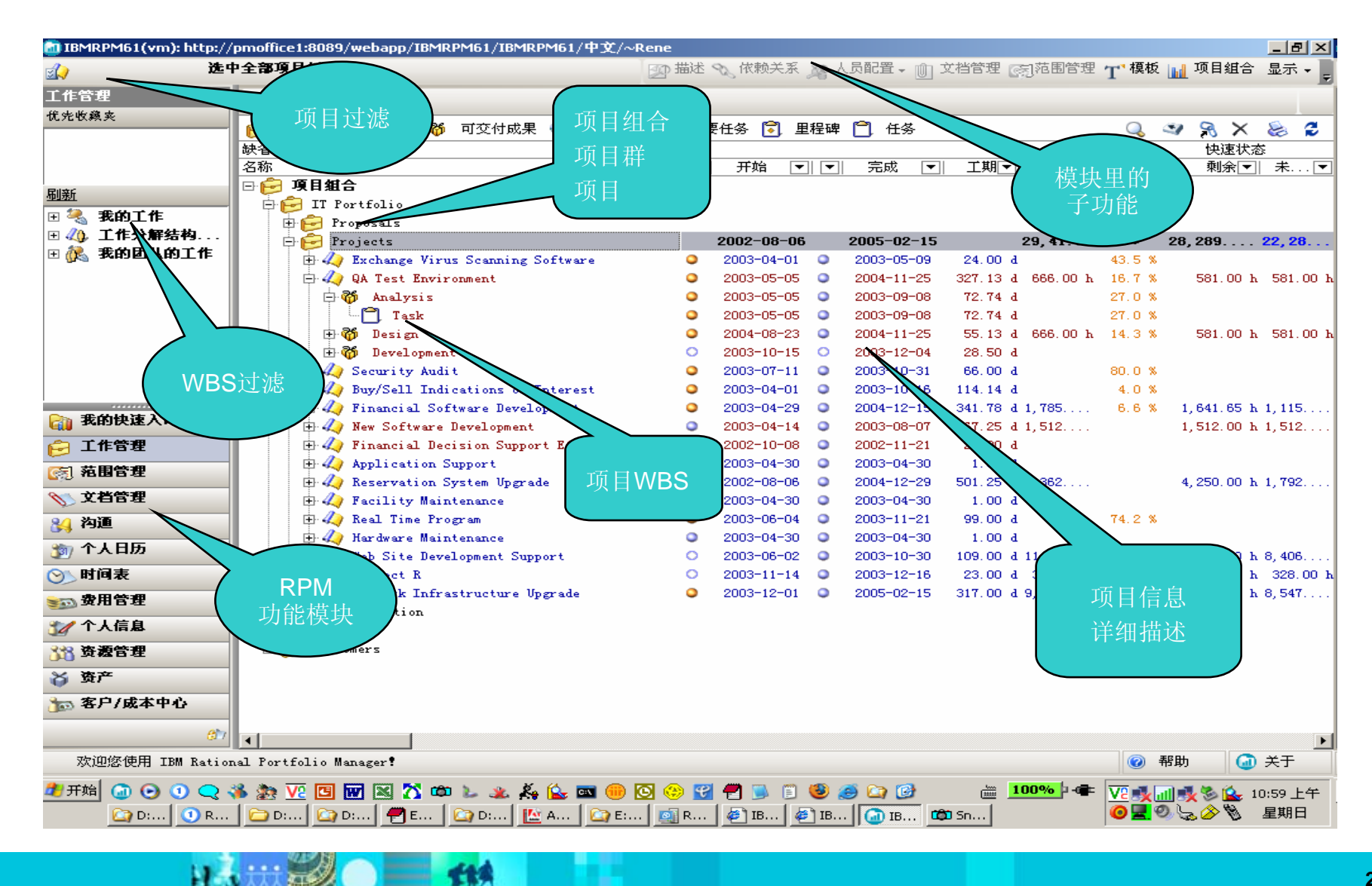

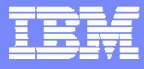

#### 把握 IT 投资的方向

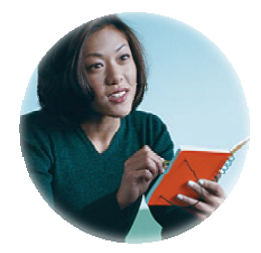

#### 我们在 IT 项目上花了多少钱? 这些项目的投资回报率有多少?

财务总监

 $H_{\rm D}$ 

给我一分钟时间, 我马上从 RPM 平台中生成一个报告给你。

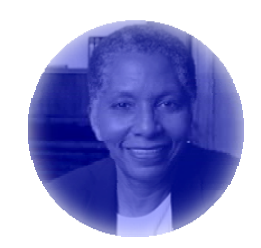

信息中心主任

- $\mathcal{L}_{\mathcal{A}}$ RPM 能够帮助统计各 IT 项目的成本开支、投资回报等
- 并生成各种图表和报告来展示这些数据

 $=$  12

**TIA** 

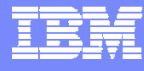

### RPM中的投资回报分析

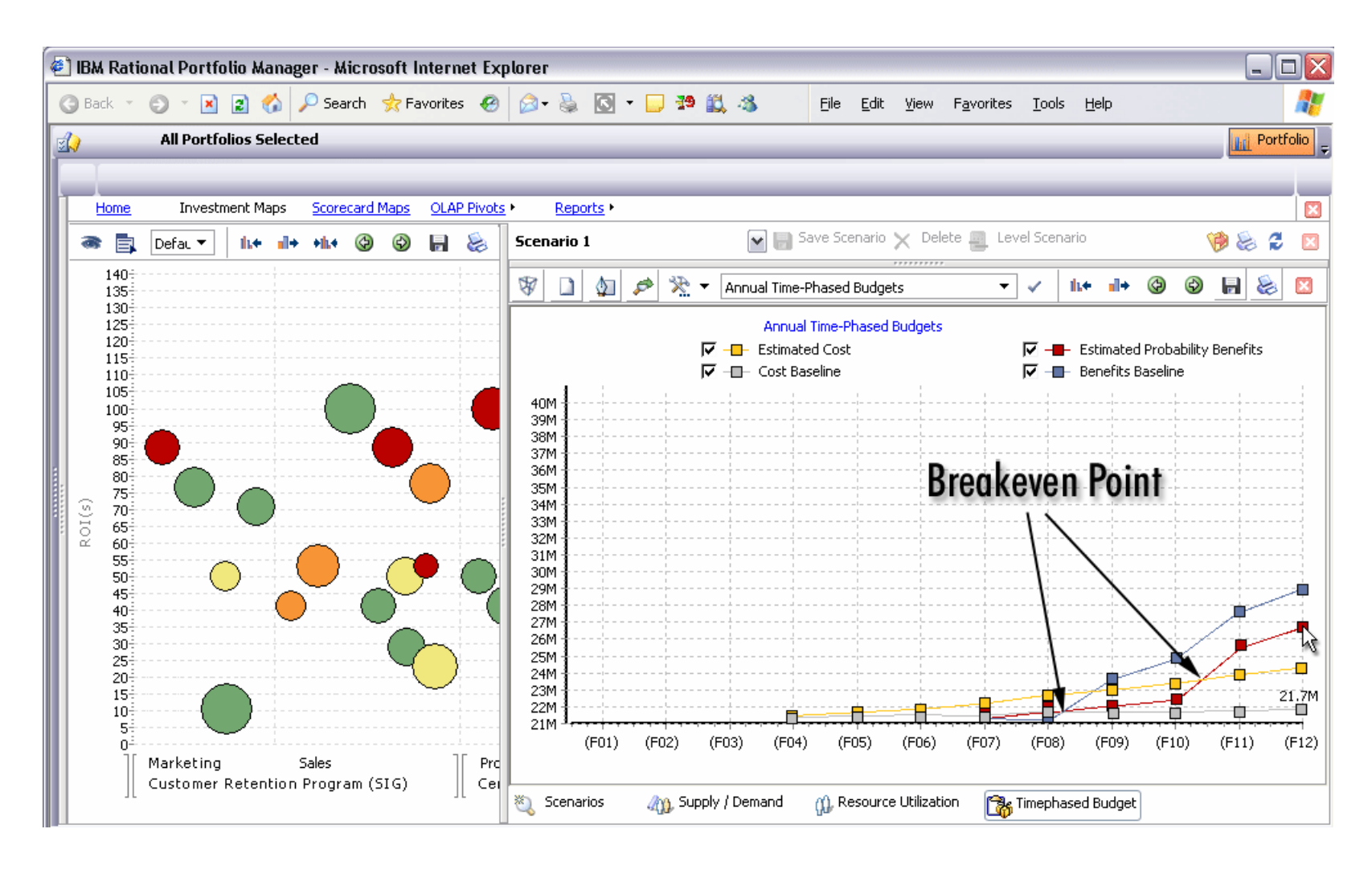

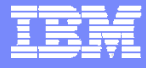

#### 了解项目进展情况

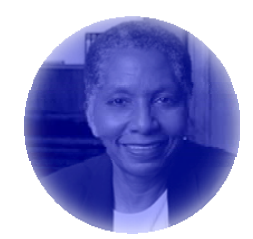

#### 我需要了解项目进展状况

信息中心主任

所有项目的进展情况都在我们的 RPM 平 台上,您可以了解项目的启动日期、完成 了多少工作量、剩余多少工作量、目前的 进度是否按照计划进行等等

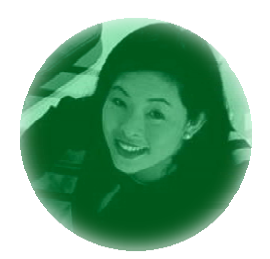

项目经理

RPM 能够有效地帮助项目经理管理项目的进度

 $=$  12

企业管理层也可以迅速地获得所有项目组合的最新数据

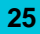

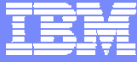

#### RPM 监控所有项目的状况

は対策●三雄

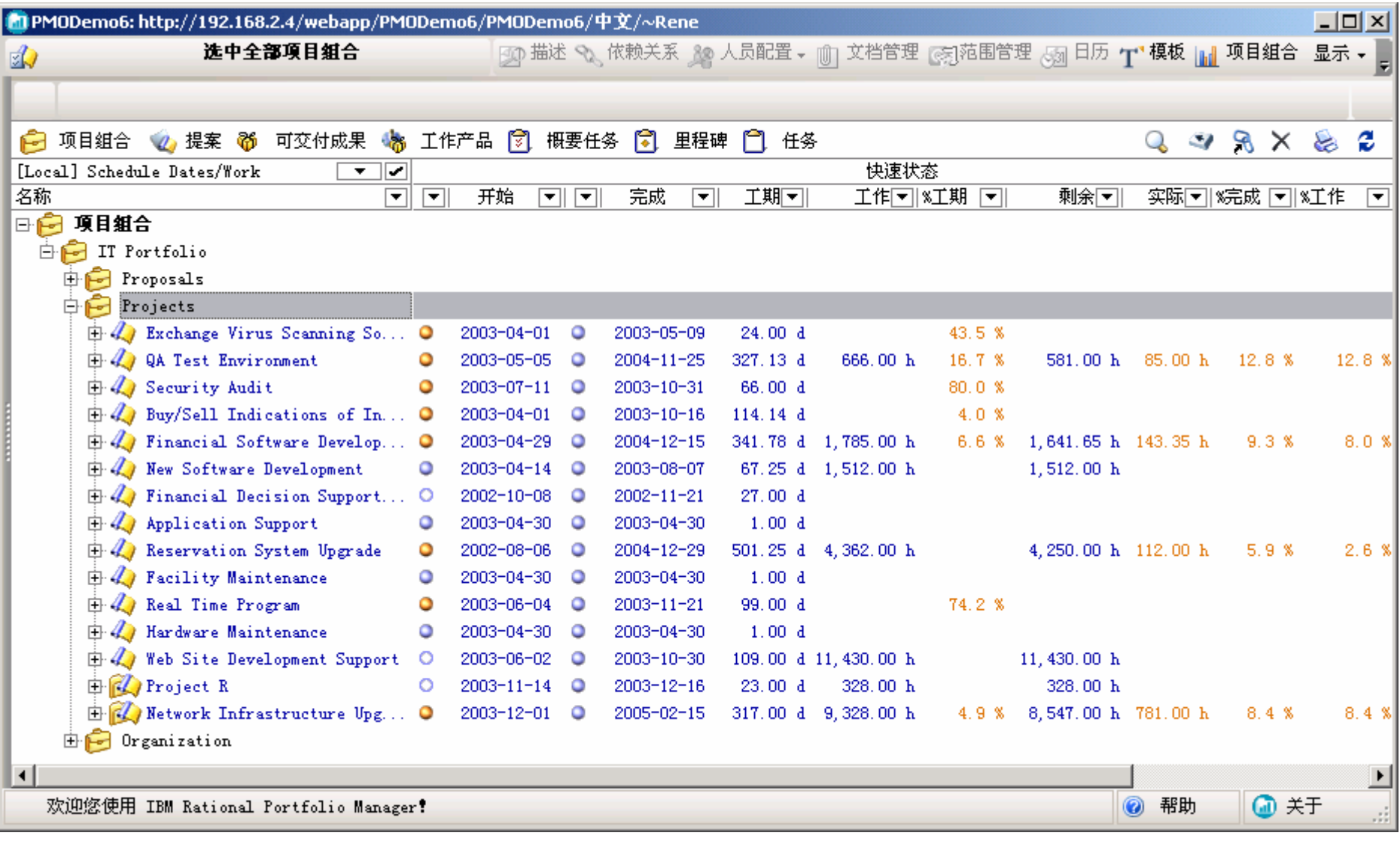

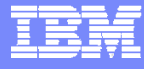

## 利用挣值曲线来管理项目进度

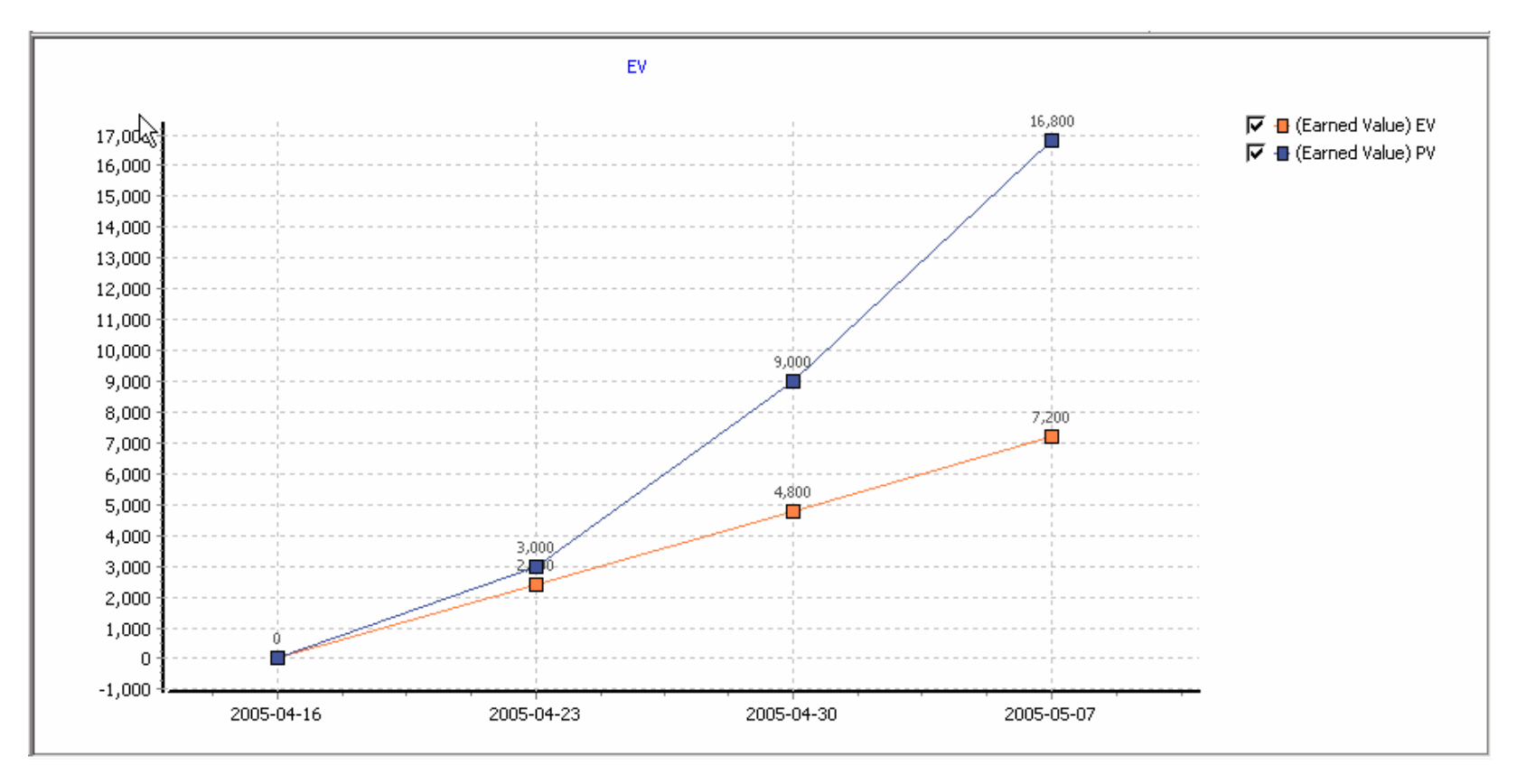

■ 计划完成工作预算成本(BCWS/PV): 项目的原定计划

 $=$  13

н.

▪ 已执行工作预算成本(BCWP/EV): 项目执行的实际进度

 $\equiv$  113

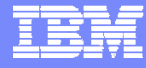

#### 保证项目进度

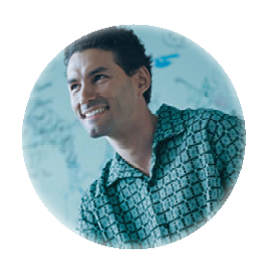

我在 RPM 平台上发现我们项目中有几个任务 被延误了一周以上的时间,其中有一个还处在 关键路径上,你们能尽快解决这个问题吗?

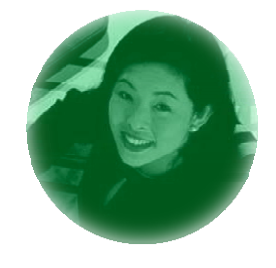

项目经理

供应商 是的,我们会尽快增加人手,赶上进度。

 RPM 能够对项目组合进行有效管理,维护任务之间的依赖关系,保证 项目进度的正常进行

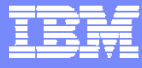

## RPM 实时汇报项目的进度和预算偏差

**THA** 

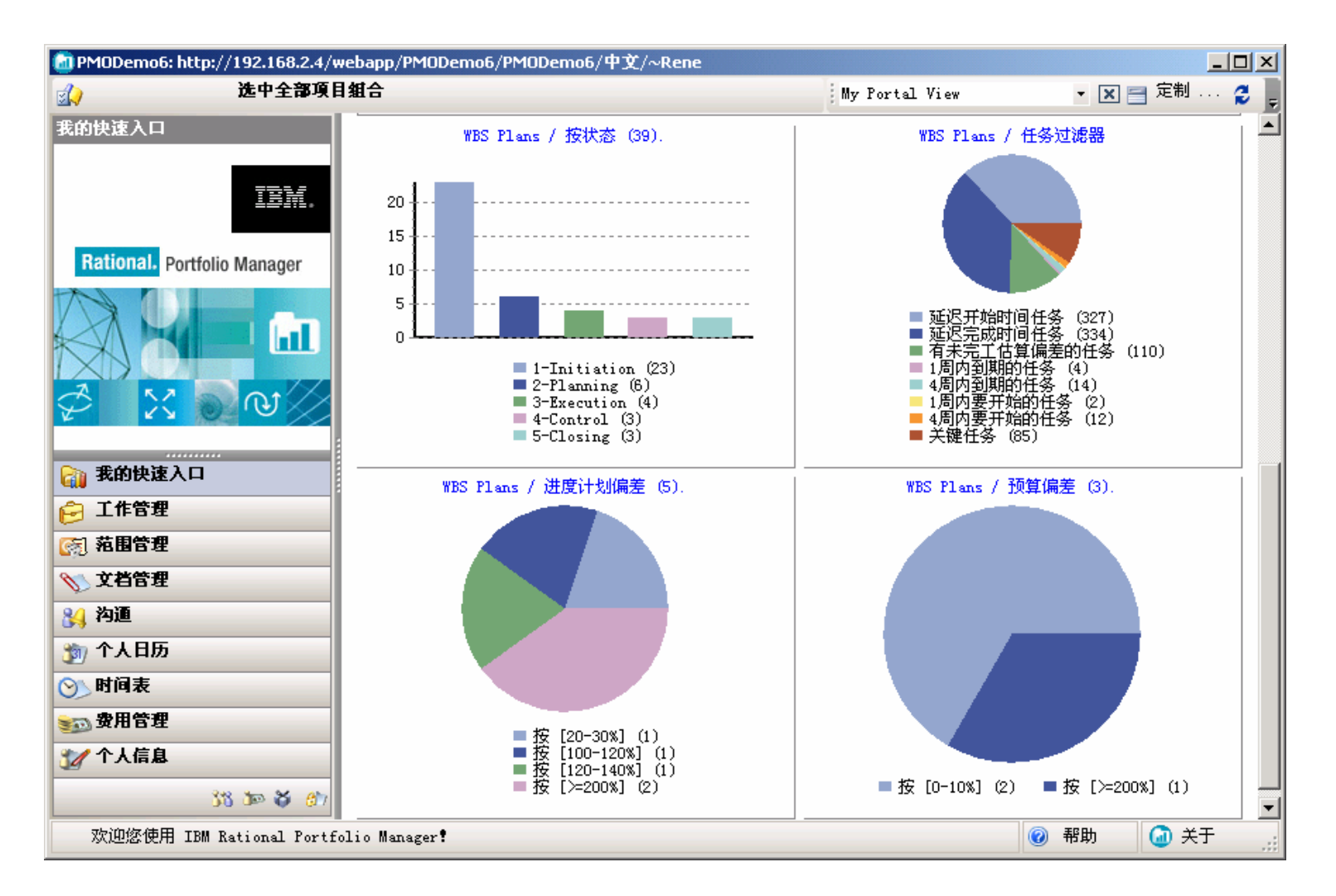

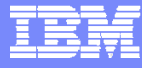

### 管理多个项目之间的依赖关系

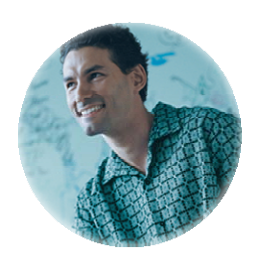

下一周我们的新一代业务系统就要在服务器 上安装了,可是我从 RPM 系统中看到你们 的进度表显示你们的 "机房和网络布线 "项目 有延误,这会影响到我们总体的工作进度。

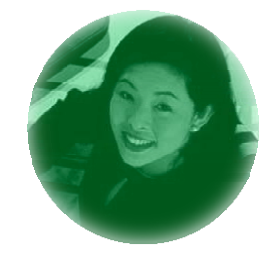

项目经理

供应商

明白,我们会周末加班把赶上原订计划的。

- RPM 中有以下三个层次概念
	- ▶ 项目组合(portfolio): 一个企业或部门内部所有的项目

 $\blacksquare$  sta

- ▶ 项目群(program): 一组相互协作的项目组合成一个项目群, 这些项目是为了达到 一个大的目标
- ▶ 项目(project): 为了达到一定的业务目标而进行的一组活动
- RPM 可以在多个项目之间建立依赖关系,协调多个项目之间的合作,保证 大项目的顺利进行

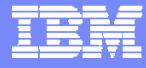

#### 管理项目风险和问题

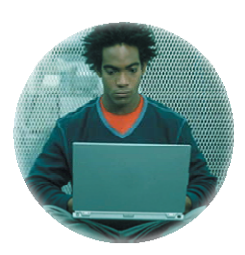

我们在项目实施过程中遇到了好几个问题,请协调解决。

项目成员

是的,我已经在 RPM 系统中看到这些问题 了,我已经安排了厂商的专家来解决这些问 题,相关任务已经添加到项目计划中。

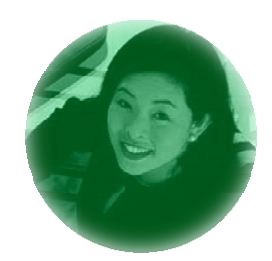

项目经理

- $\mathcal{L}_{\mathcal{A}}$ RPM 可以有效管理项目风险和项目过程中出现的各种问题
- $\overline{\phantom{a}}$ 项目组成员可以针对这些问题进行沟通和讨论,并制定出相应的解决方案
- П 解决方案可以被方便地添加到项目计划中去

 $f^{12}$ 

 $\equiv$  332

出身林

轻

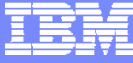

#### RPM 管理项目中的风险和问题

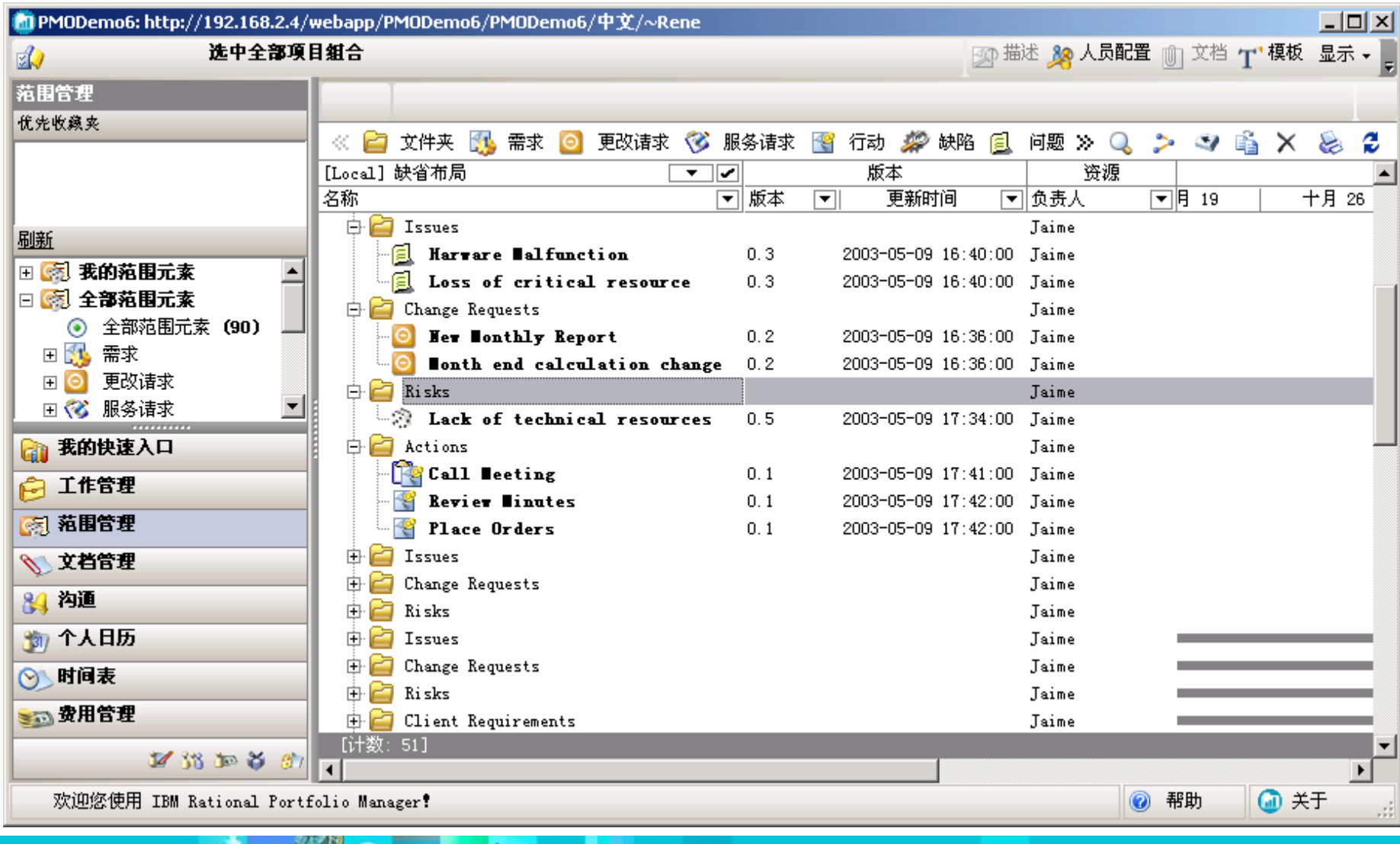

# 团队的协作

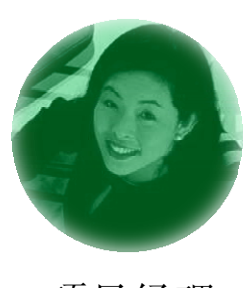

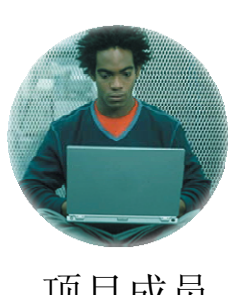

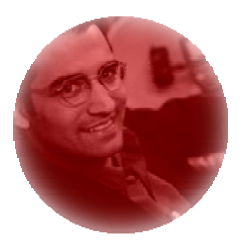

项目经理 项目成员 企业管理层

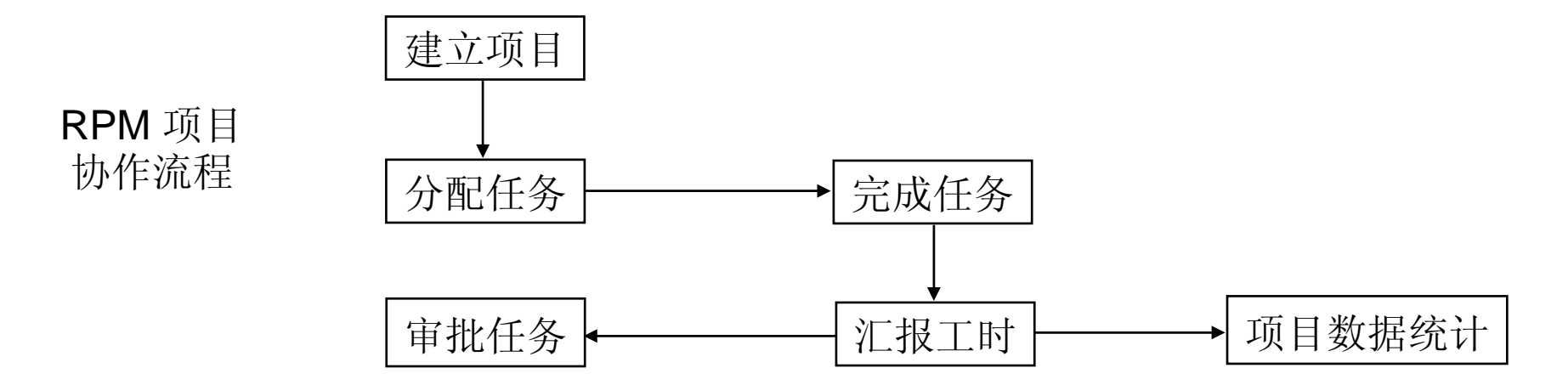

- RPM 记录并追踪所花的时间的成本
	- ▶ 汇报个人每周的工作情况 (timesheet)
- $\mathbf{r}$  统一平台,提升协作和沟通效率
	- ▶ 了解分配给自己的任务

 $H<sub>2</sub>$ 

与项目组其他成员进行有效的沟通

 $=$  12

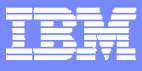

## 项目组成员在RPM中填报个人每周的工作时间

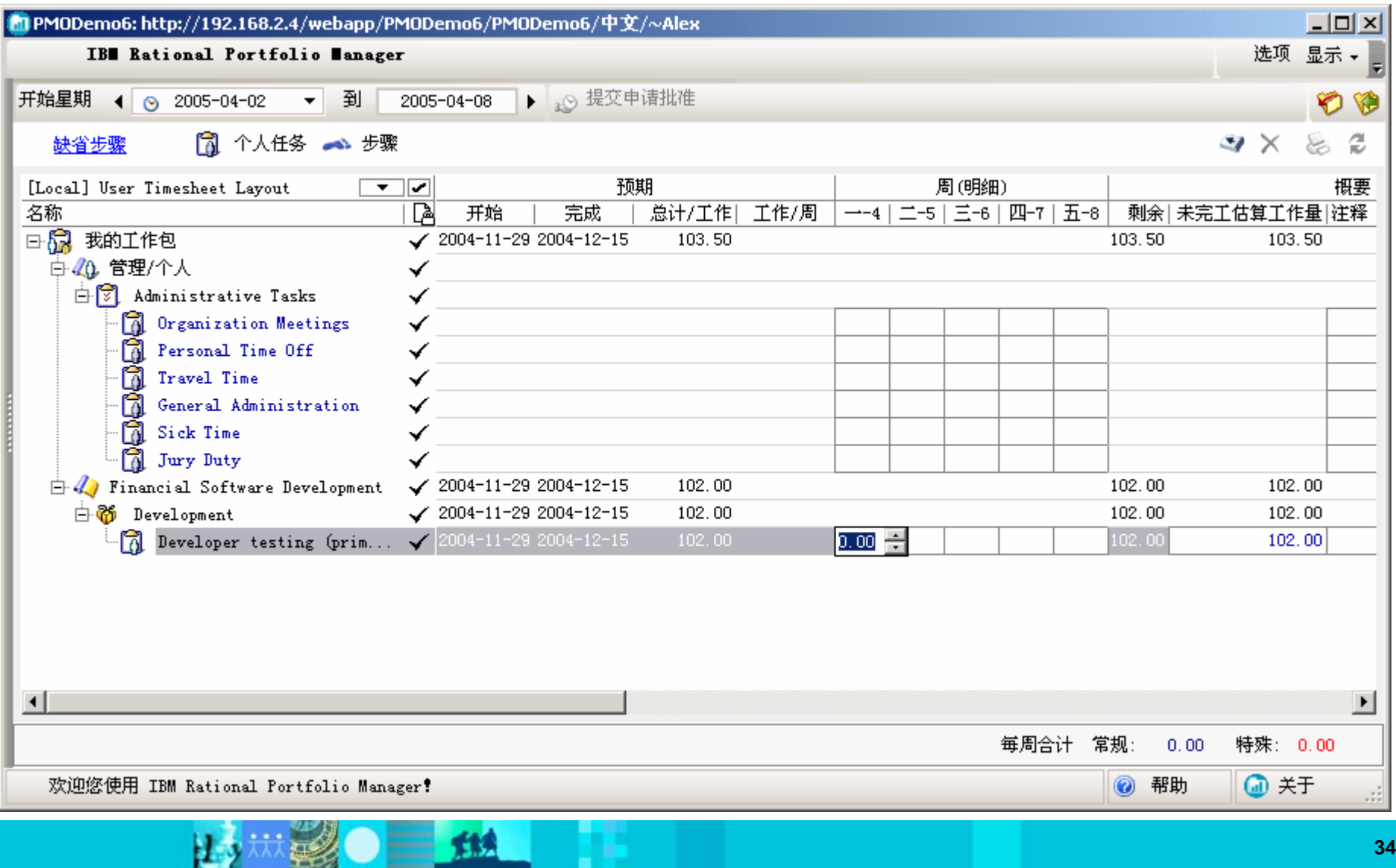

**TIA** 

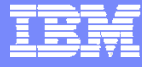

#### 有效利用企业内部的人力资源

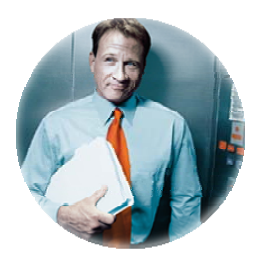

#### 我们有个项目下周需要借用一下你们的 DBA

项目经理 A

让我上 RPM 去看一下他的日程安排

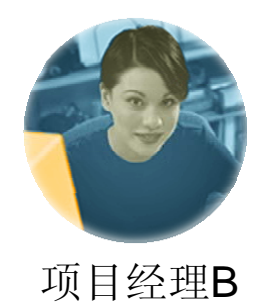

- RPM 中的每个资源(包括人、设备或会议室等其它设施)都有一张属 于它的时间表,上面记录了该资源被使用的详细情况
	- 项目经理可以跨项目地调用资源,并利 RPM 平台的帮助来有效利用各 种资源,避免资源使用上的冲突

 $H$  fix

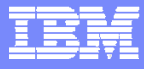

### 管理企业内部各种资源

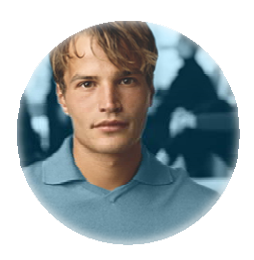

下周就要做验收测试了,我们需要两 台服务器和五台PC机做为测试平台。

开发商

让我用 RPM 里的资源管理器查一下... 你们需要什么配置的服务器?

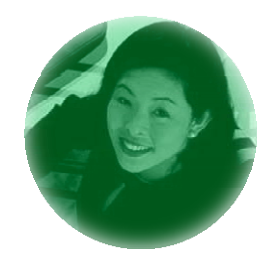

项目经理

- $\mathcal{L}_{\mathcal{A}}$  RPM 中的每个资源(包括人、设备或会议室等其它设施)都有一张属 于它的时间表,上面记录了该资源被使用的详细情况
- $\mathcal{L}_{\mathcal{A}}$  项目经理可以跨项目地调用资源,并利 RPM 平台的帮助来有效利用 各种资源,避免资源使用上的冲突

#### 项目生命周期中一些典型项目管理活动的分析

- F. ■ 活动 1: 创建项目WBS
- 活动 2: 细化项目进度计划
- F. 活动 **3**:给任务分配资源
- F. ■ 活动 4: 项目计划提交上级领导审批
- **活动 5:** 建立项目基线、发布项目计划
- × **■ 活动 6:** 项目团队成员查看任务安排、汇报进度

三丝

- $\mathbb{R}^3$ **■ 活动 7:** 团队成员之间的沟通、协作
- 活动 8: 项目经理 / 上级领导监控项目状况
- × **■ 活动 9:** 关闭项目

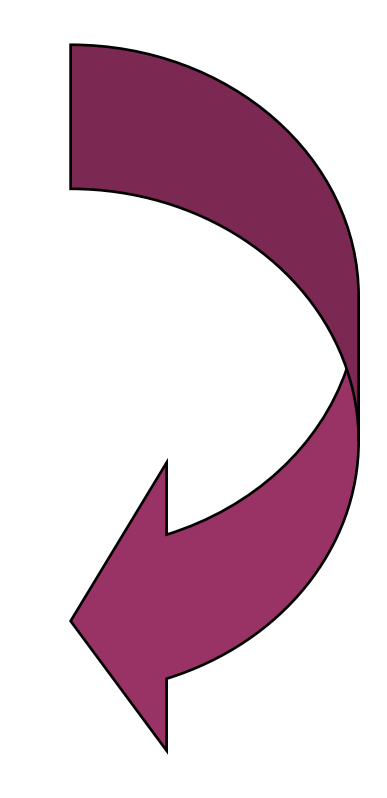

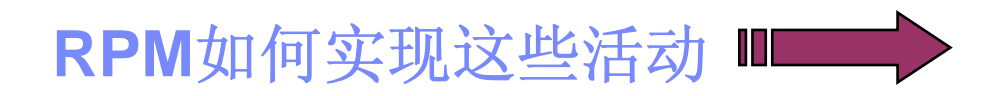

#### 活动 **1**:创建项目**WBS**

- ▉ WBS(Work Breakdown Structure)体现的是:项目工作范围(Project Scope)
- ▉ WBS元素:项目、概要任务、可交付成果、工作产品、里程碑、任务等
- $\mathcal{L}^{\mathcal{L}}$ ■ 创建方式: (1) 从项目WBS模板创建; (2) 手工创建

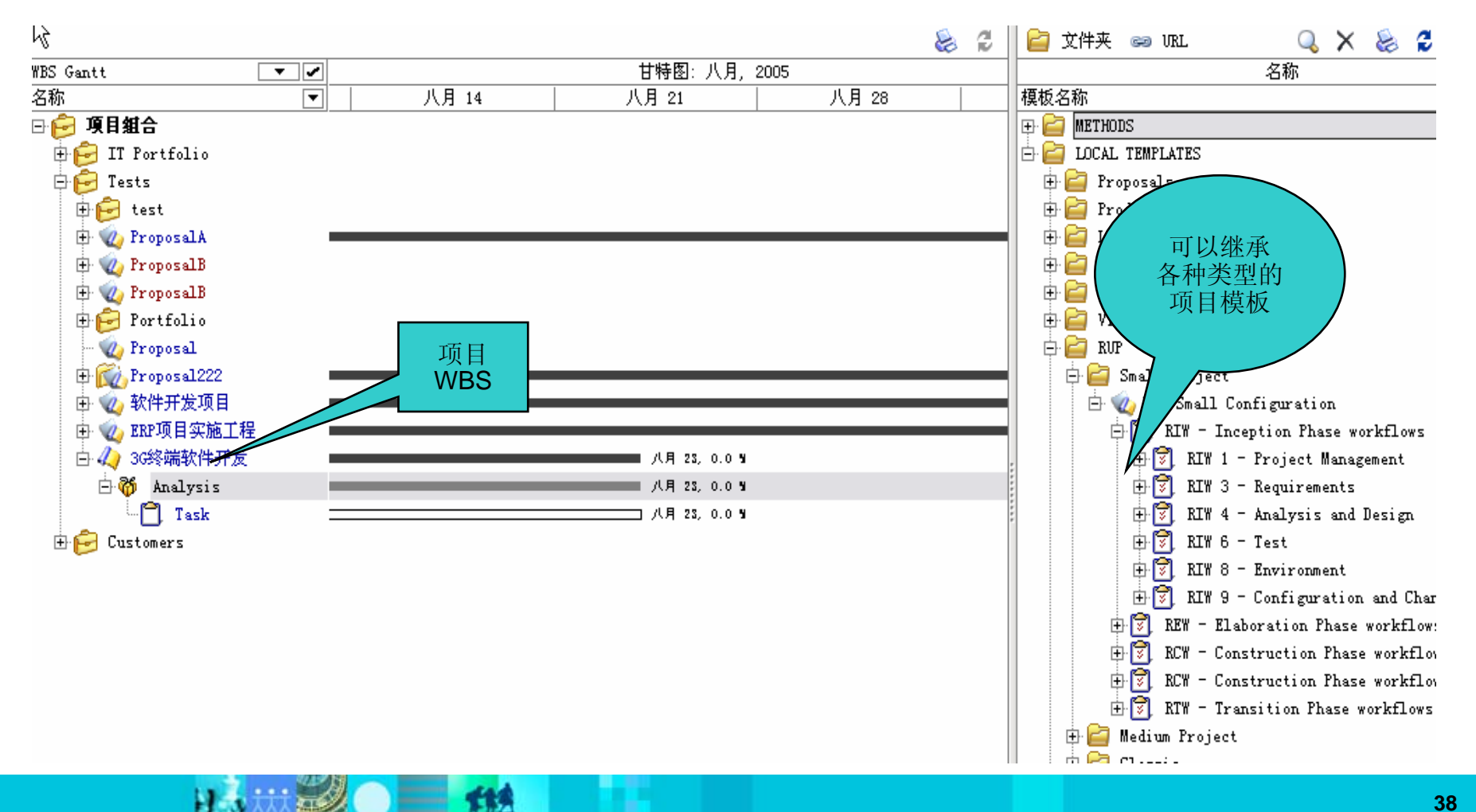

### 活动 **2**:细化项目进度计划

- $\mathcal{C}$ 利用甘特图(Gantt Diagram)反映项目的进度计划
- $\mathcal{L}_{\mathcal{A}}$ 任务的开始日期、工期、完成日期、任务间的依赖关系、约束日期

 $=$  114

 $\mathcal{L}_{\mathcal{A}}$ 关键路径(Critical Path)

助

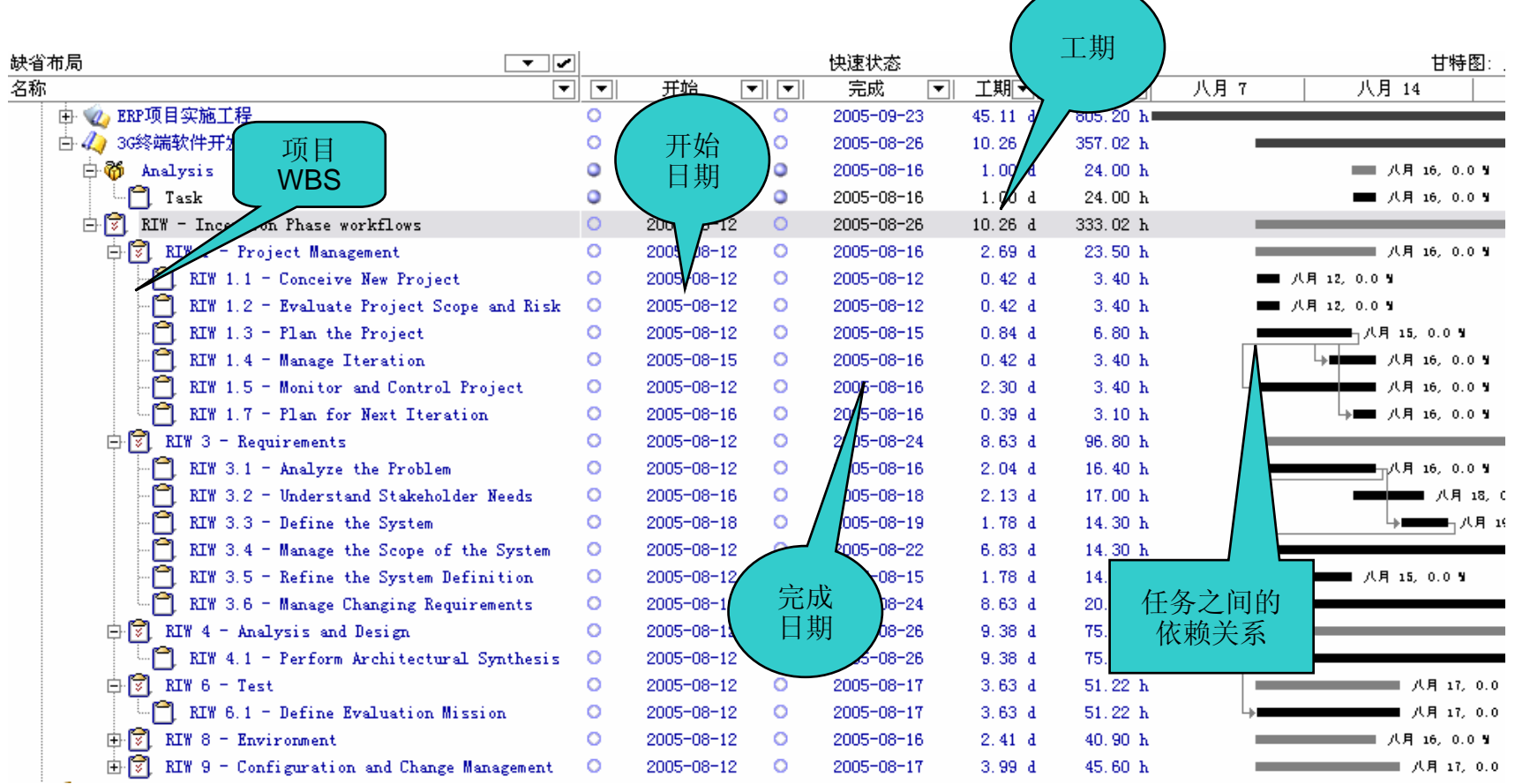

IBM Software Group | Rational software

#### 活动 **3**:给任务分配资源

- $\mathcal{L}_{\mathcal{A}}$ 任务的资源要求(如:技能、职务、所在部门、工作开始日期和工作量、等等)
- $\mathcal{C}^{\mathcal{A}}$ 资源的成本(单价: Cost Rate, Sales Rate)、项目成本
- $\sim$ 角色与权限(概要任务经理、任务负责人、任务参与者等等)

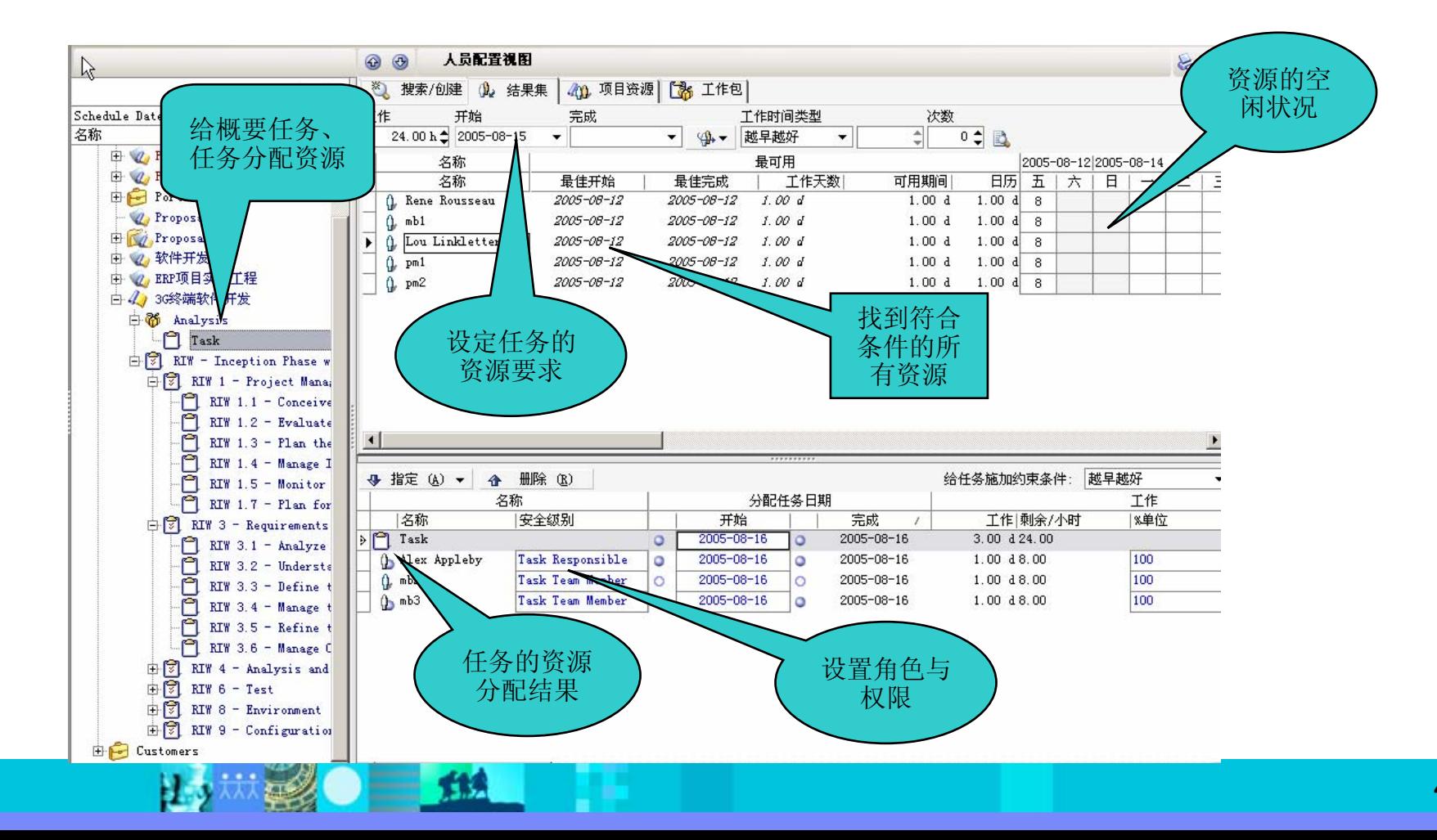

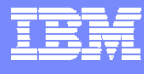

## 活动 **4**:项目计划提交上级领导审批

は対策● 量 114

**College** 

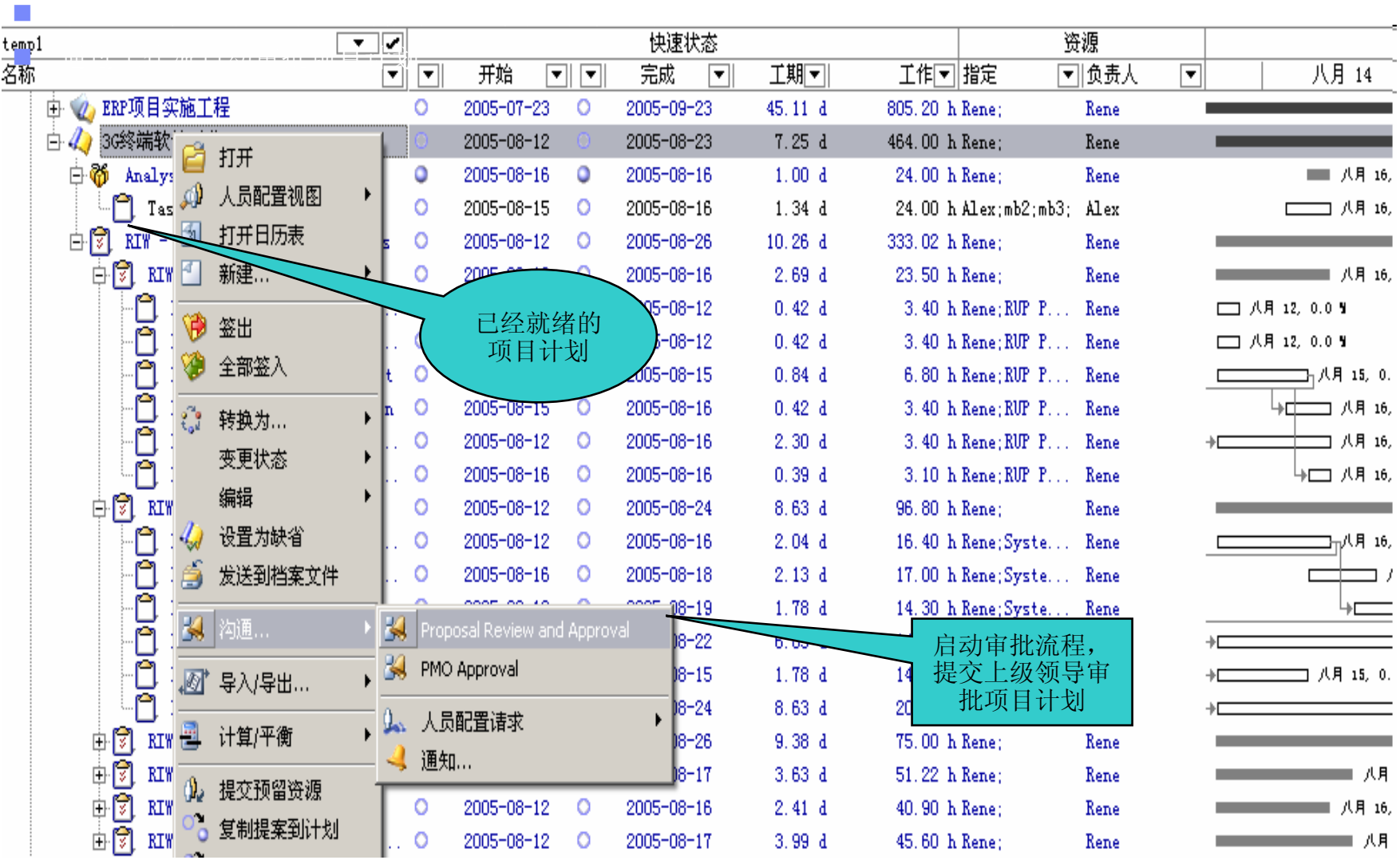

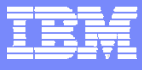

#### 活动 **5**:建立项目基线、发布项目计划

- **COL** 项目基线(Baseline)里程碑,项目推迟或者提前的标准,可以去调整,最多做三条,同时存在,两条可以循环使用,保留 快照设定报警的指标,审批后,建立用于比较实际执行情况的基准
- $\sim 1$ 项目计划发布(Publish): 项目成员获得工作安排的通知, 项目进入执行阶段

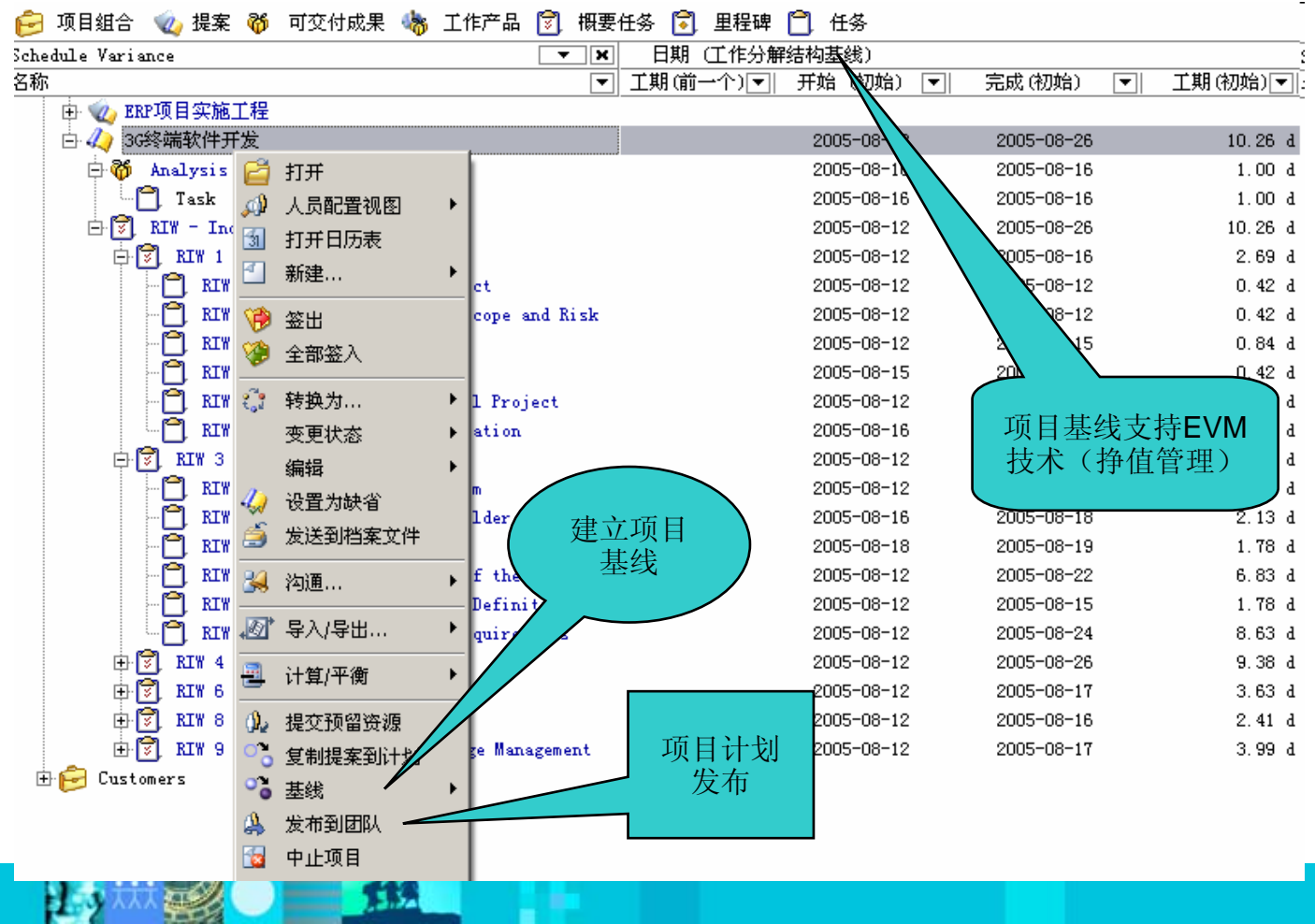

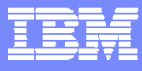

# 活动 **6**:项目团队成员查看任务安排、汇报进度

- m. 系统自动通知任务安排
- У. 团队成员查看任务的详细安排

Hэ

- m. 进一步分解概要任务
- m. 每周填写时间表(Timesheet), 每周汇报任务的进度情况

2000 11

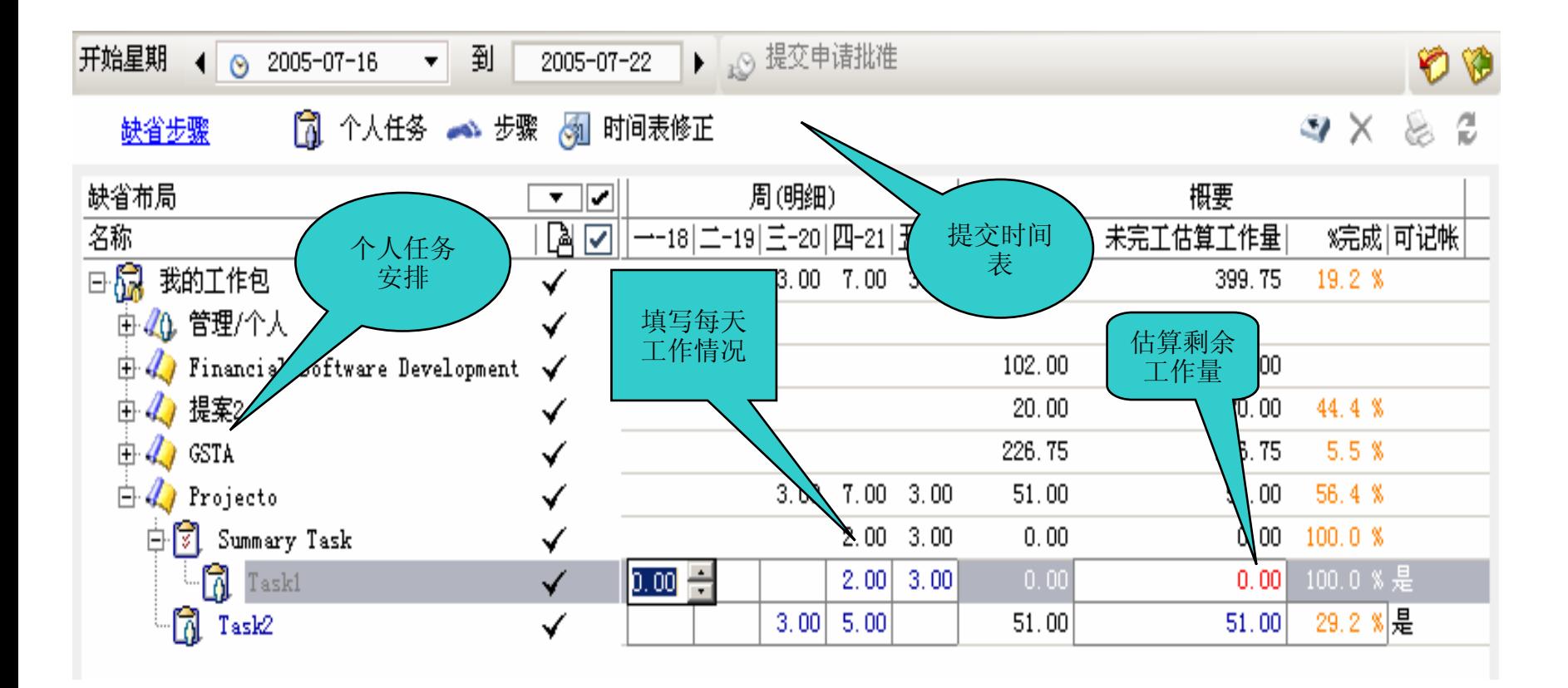

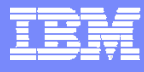

## 活动 **7**:团队成员之间的沟通、协作

 $\equiv$  113

- m. 通知(Notifications) / 邮件
- У. 提醒(Alerts)
- m. 工作流(关联:任务、文档、风险、问题、变更请求等等)

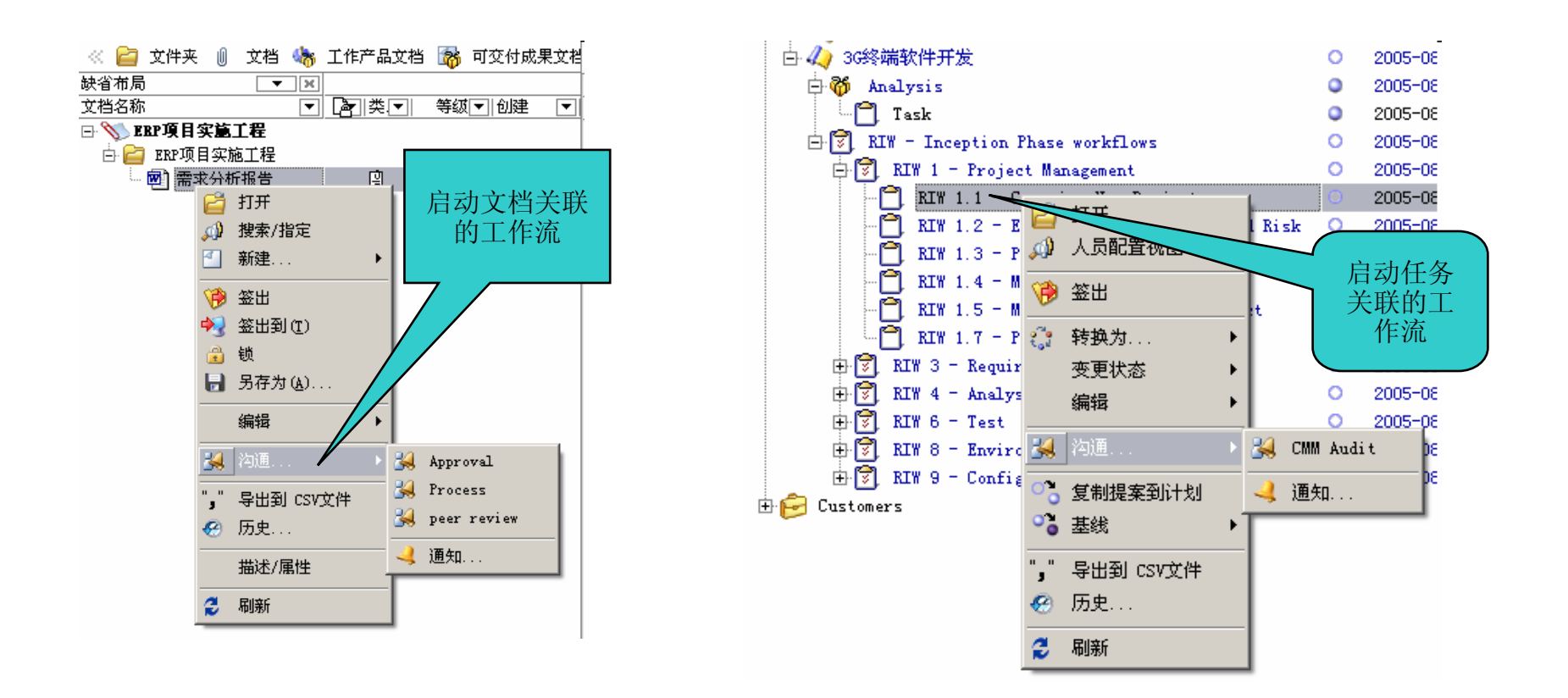

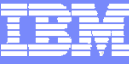

### 活动 **8**:项目经理 **/** 上级领导监控项目状况

- П 监控项目的健康状况
- П 项目报告、财务分析

 $\frac{B}{B}$   $\frac{B}{B}$  determined

П 挣值分析

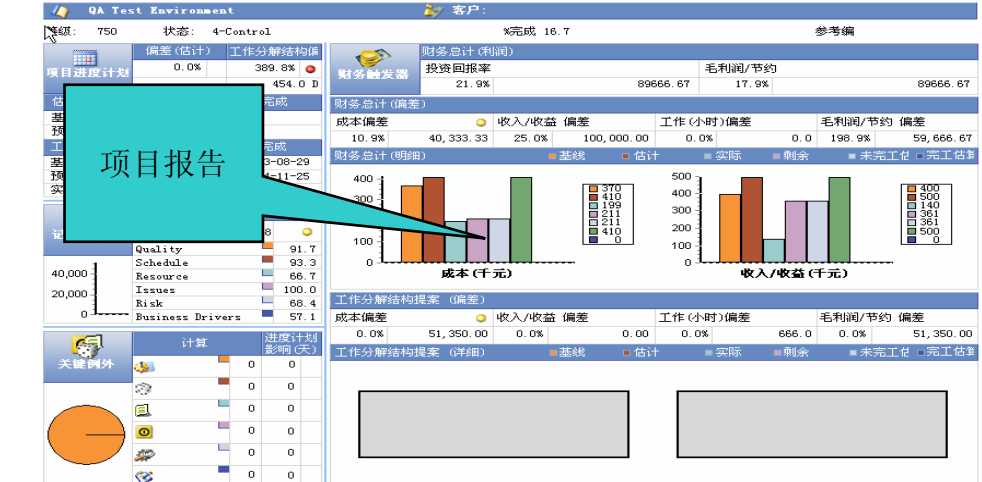

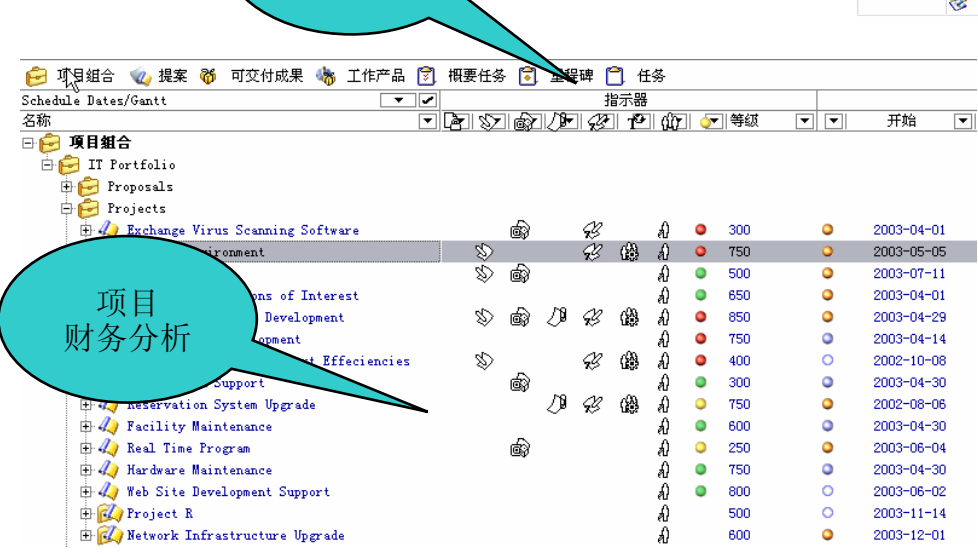

 $\blacksquare$ 

 $\begin{tabular}{|c|c|c|c|} \hline $P$ & $\bullet$ & connected model \\ \hline $P$ & $\bullet$ & local \\ \hline \end{tabular}$ 

项目健康 状况标记

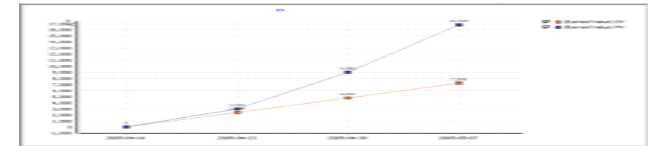

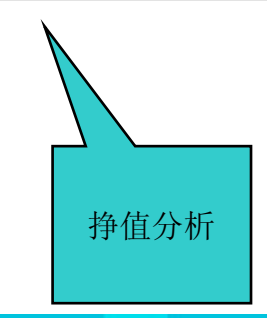

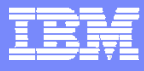

## 活动 **9**:关闭项目

- П 项目归档
- **College** 释放资源
- × 总结项目经验:风险库、问题库等等
- $\mathcal{L}^{\mathcal{A}}$ 项目转化成项目模板.成功经验的转换
- **COL** 项目归档

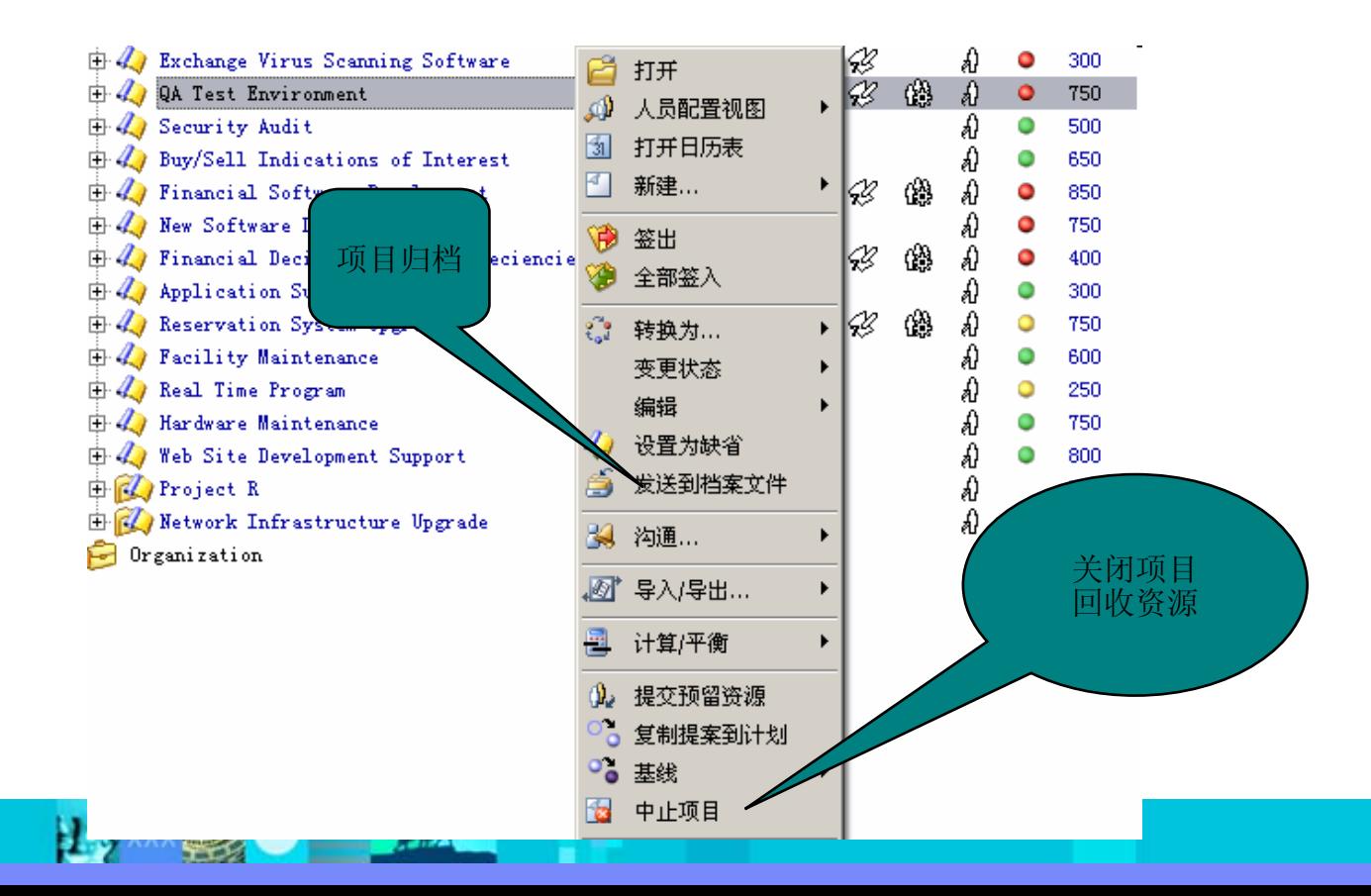

 $=$  12

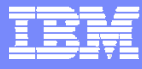

#### IBM Rational Portfolio Manager

 $\mathcal{L}_{\mathcal{A}}$ 使 IT 适应业务发展目标

臣

- a. 应用项目管理方面的最佳实践经验
- $\overline{\phantom{a}}$ 增强团队的协作
- $\mathcal{L}_{\mathcal{A}}$ 管理项目的范围

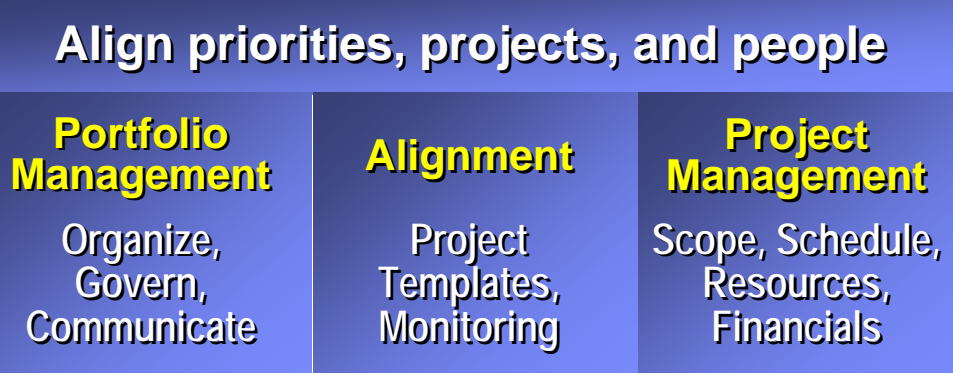

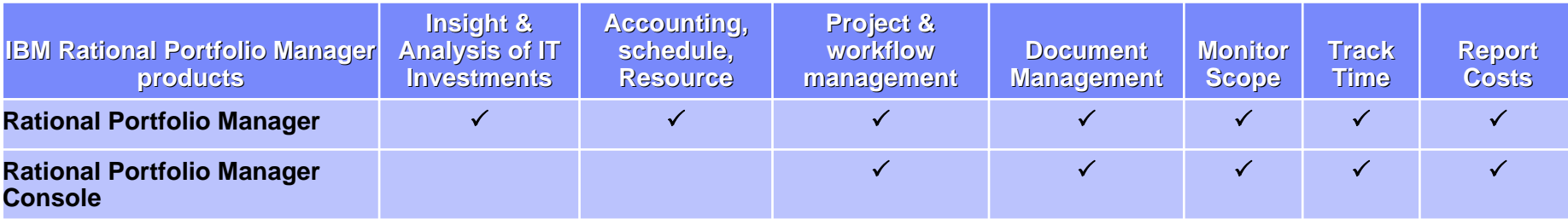

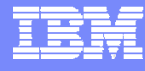

## 基于角色的软件开发平台

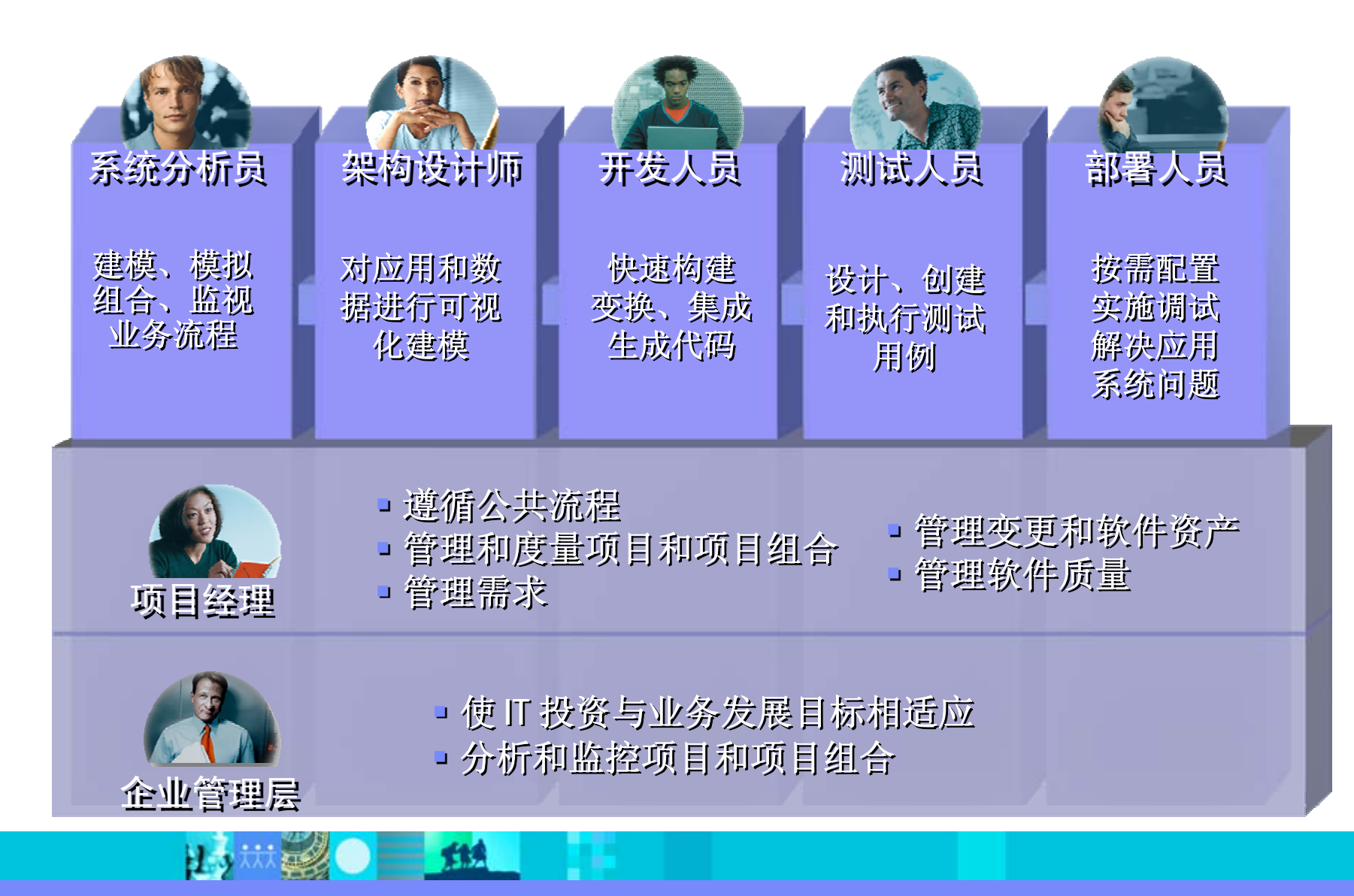

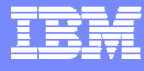

## IBM 软件开发平台

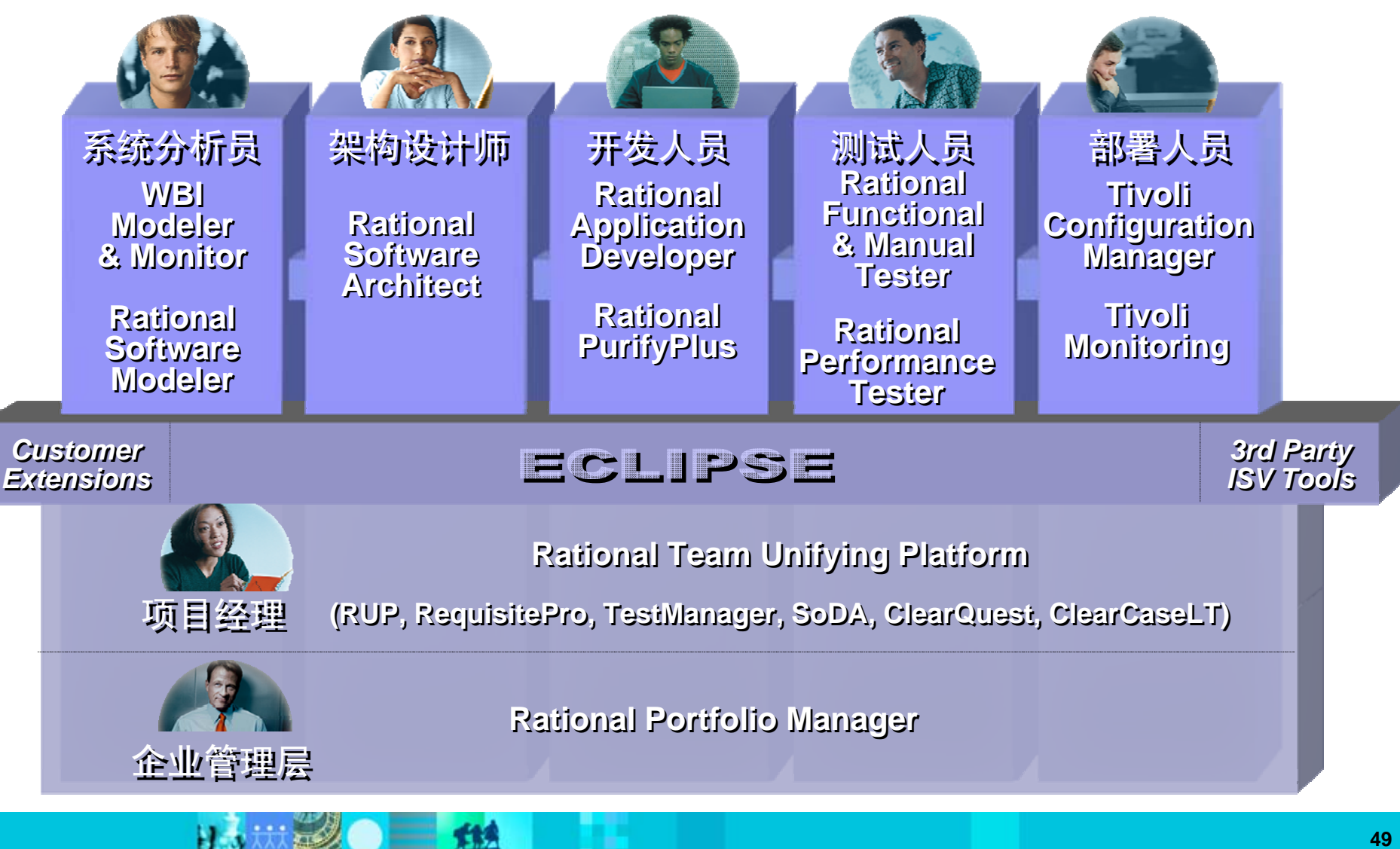

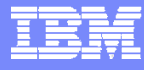

# 在 IT 项目和业务之间架起桥梁

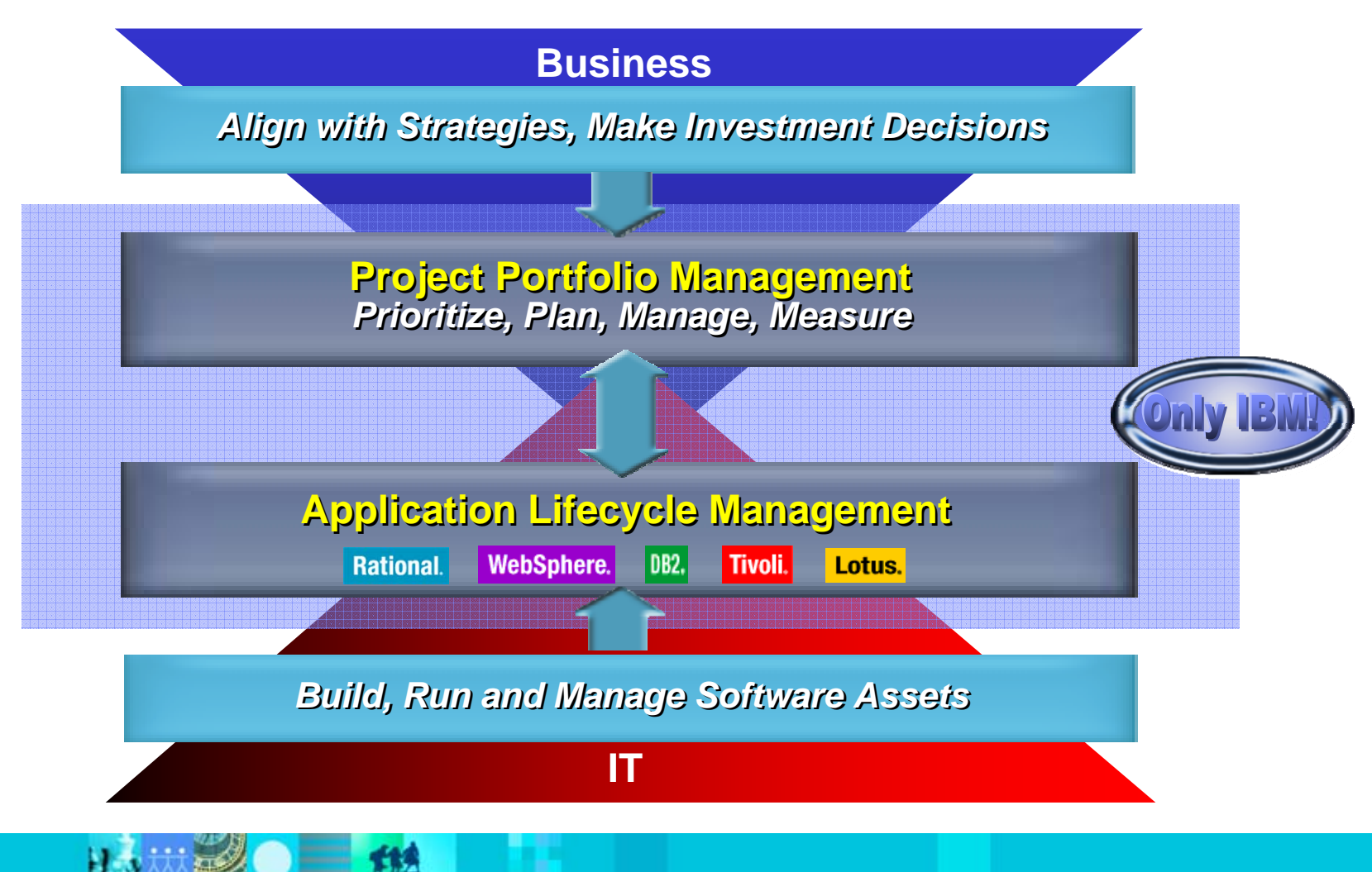

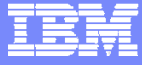

#### 议程

- $\mathbf{r}$ 项目管理现状
- $\mathcal{C}$ 国际项目管理理论的发展

 $\sum_{i=1}^{n}$ 

- $\blacksquare$ Rational Portfolio Manager--PMBOK的唯一完全支持者
- RPM的实现
- 成功案例

出力

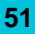

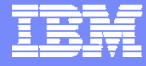

成功案例

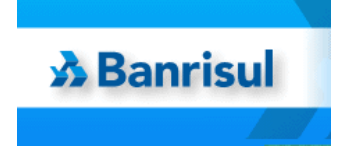

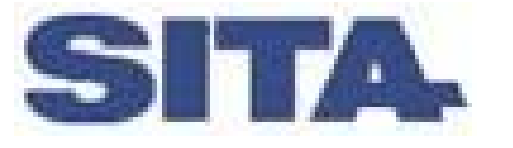

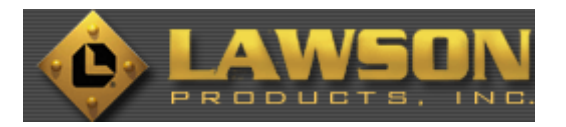

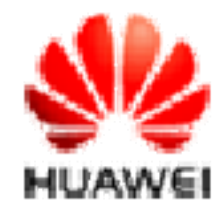

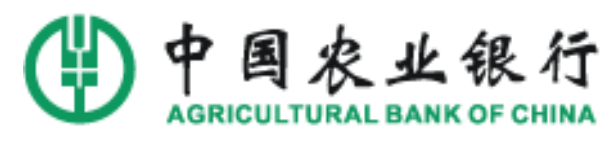

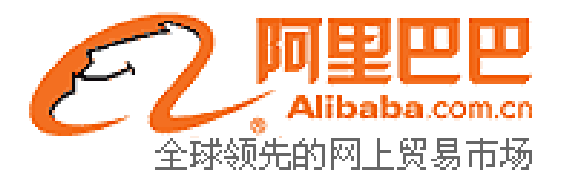

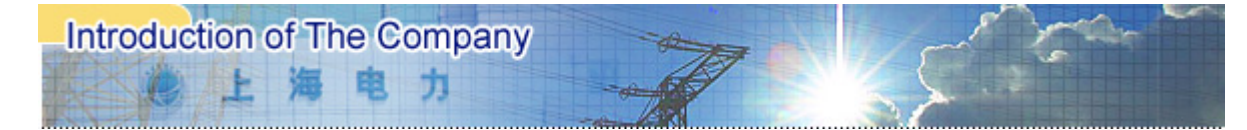

 $=$  12

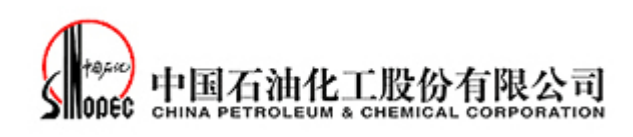

Ш,

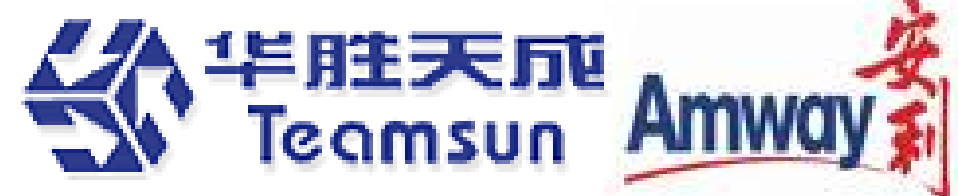

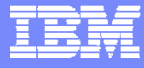

#### 总结

- П IT在企业运营中所起的作用越来越重要,但是企业管理层对IT投资效益的期望 值也越来越高,现实效果与之存在着较大的差异
	- ▶ 管理者需要了解IT项目的状态,并且要求IT投资必须与业务发展相一致
	- ▶更好地管理IT项目的财务开支, 在IT投资上取得更大的投资回报率
- $\mathcal{L}_{\mathcal{A}}$  IBM 提供最佳的企业级项目管理解决方案:
	- ▶ 支撑IT和软件开发项目管理的工具平台
	- 成熟的工作流程来帮助项目工作管理
	- 为IT项目管理提供专家的建议,从而推动企业业务转型

**THE** 

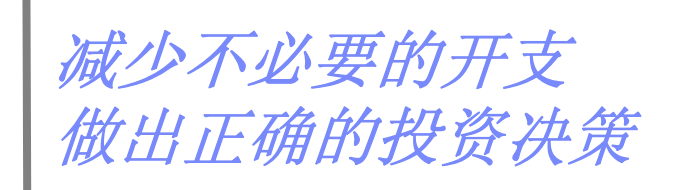

 $\bullet =$  514

出力热

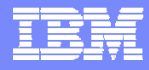

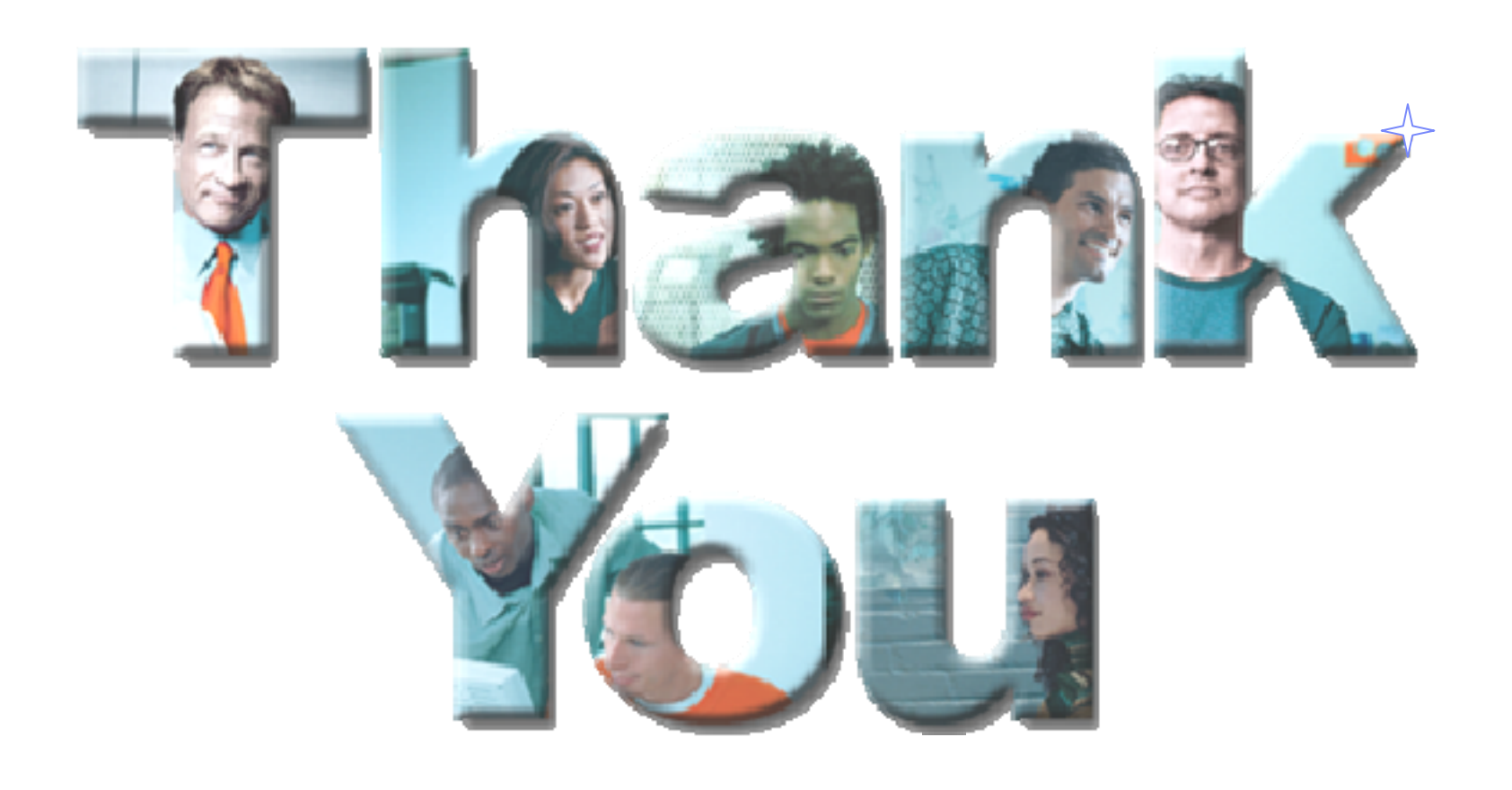